### **ЗАТВЕРДЖЕНО**

Науково-методичною радою Державного університету «Житомирська політехніка» протокол від 22 лютого 2022 р. №8

# **МЕТОДИЧНІ РЕКОМЕНДАЦІЇ**

для проведення практичних занять з навчальної дисципліни

# **«Інформаційна безпека в галузі»**

для здобувачів вищої освіти освітнього ступеня «магістр» спеціальності 172 «Електронні комунікації та радіотехніка» освітньо-професійна програма «Телекомунікації та радіотехніка» факультет інформаційно-комп'ютерних технологій кафедра комп'ютерних технологій у медицині та телекомунікаціях

> Схвалено на засіданні кафедри комп'ютерних технологій у медицині та телекомунікаціях 28 серпня 2023 р., протокол №7 В.о. завідувача кафедри \_\_\_\_\_\_\_ Владислав ЧУХОВ

Розробник: к.т.н., доцент кафедри комп'ютерних технологій у медицині та телекомунікаціях ЦИПОРЕНКО Віталій

# **Зміст**

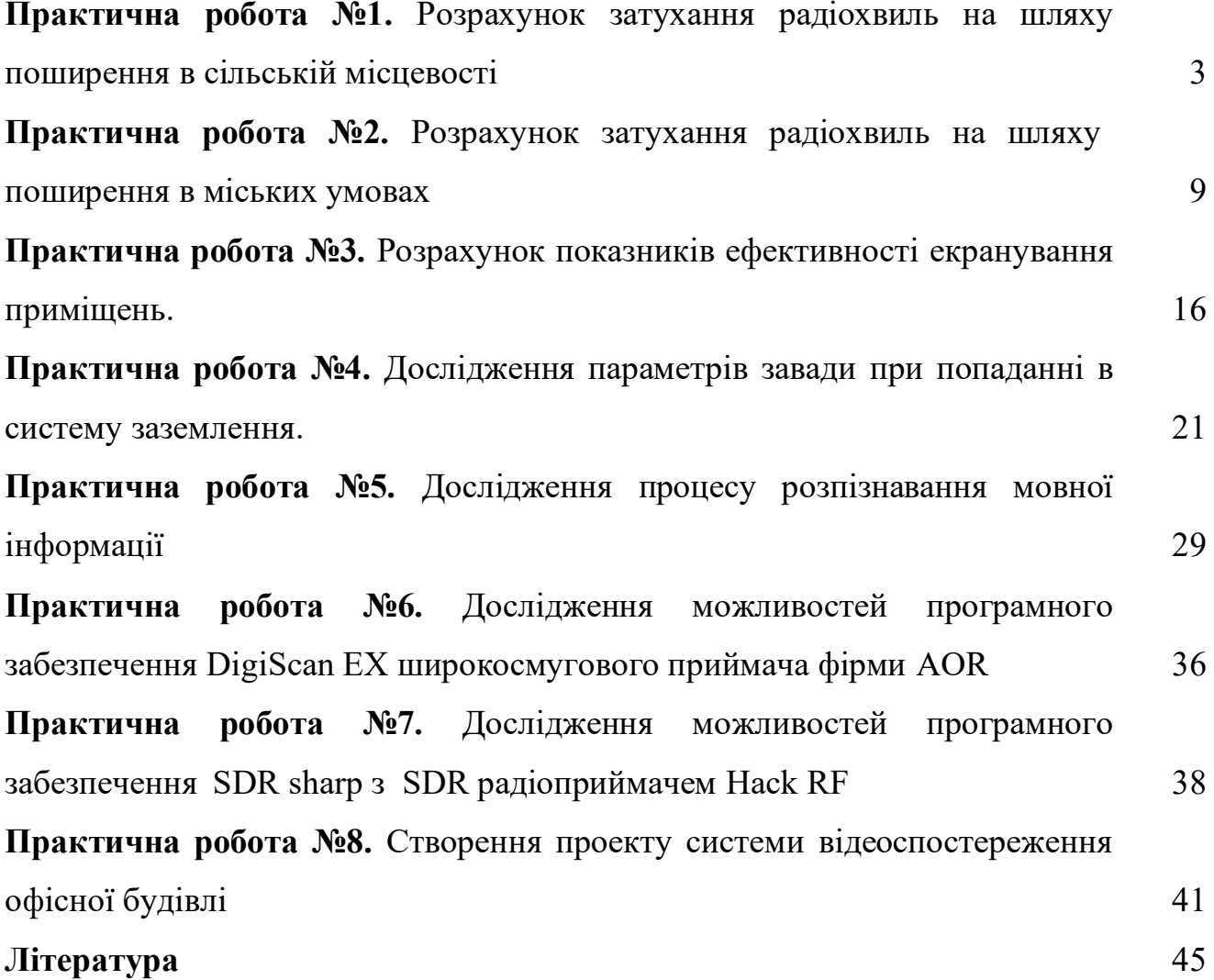

### **Лабораторна робота №1**

#### **Розрахунок затухання радіохвиль на шляху поширення в сільській місцевості**

#### **1. Мета роботи:**

а) дослідити послаблення радіохвиль на шляху розповсюдження у приміських зонах та сільській місцевості

б) оцінити потенційні можливості технічних засобів розвідки.

в) придбання навичок використання прикладного програмного забезпечення для розрахунку послаблення радіохвиль

#### **2. Завдання на лабораторну роботу**

2.1. Розрахунок затухання поширення радіохвиль для вашого варіанту завдання.

2.2. Дослідження залежності затухання від довжини радіолінії *r*.

2.3. Дослідження залежності затухання від частоти *f*.

#### **3. Теоретичні відомості**

#### **Розрахунок ослаблення радіохвиль на шляху розповсюдження у приміських зонах і в сільській місцевості.**

При вирішенні задач виявлення радіосигналів в ультракороткохвильовому діапазоні частот (УКХ), коли точні дані про середовище поширення радіохвиль відсутні, можна скористатися наведеною нижче емпіричною моделлю розрахунку послаблення.

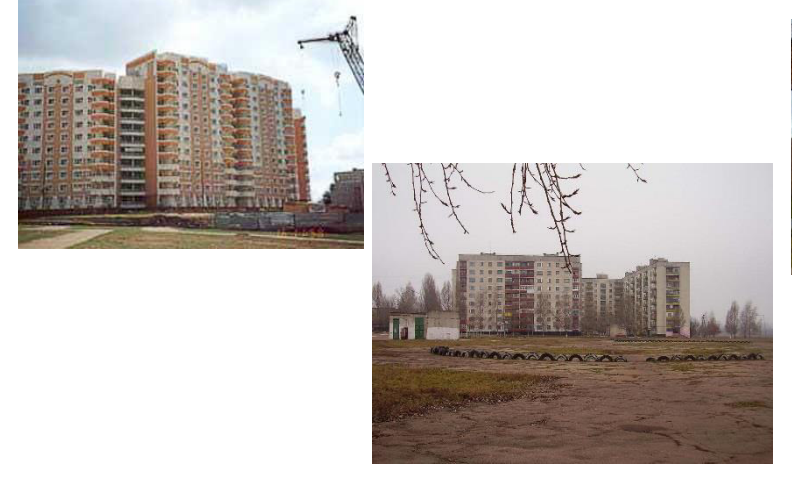

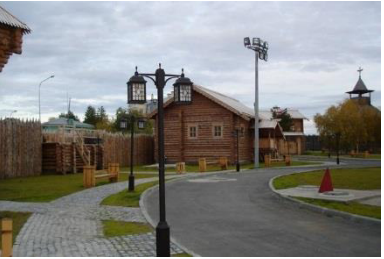

Вихідними данними для розрахунку є:

- довжина радіолінії (*r*, км);

- робоча частота радіолінії (*f*, МГц);

- висоти розташування антен над землею (*h1,2*, м);

Методика розрахунку застосовується при *h*≤300 м у діапазоні 1…1000Мгц. Алгоритм розрахунку наступний.

1. Визначаються еквівалентні висоти антен:

$$
h'_{1,2} = (h^2_{1,1} + h^2_{1,2})^{1/2} \tag{1}
$$

де *hм*-мінімально діюча висота;

*h1,2* - висота випромінювальної і приймальної антен над землею.

При горизонтальній поляризації приймається *hм*=0. При вертикальній поляризації значення *h<sup>м</sup>* знаходять за формулами, навединими у табл.. 1. для різних діапазонів хвиль і типу земної поверхні.

Таблиця 1.

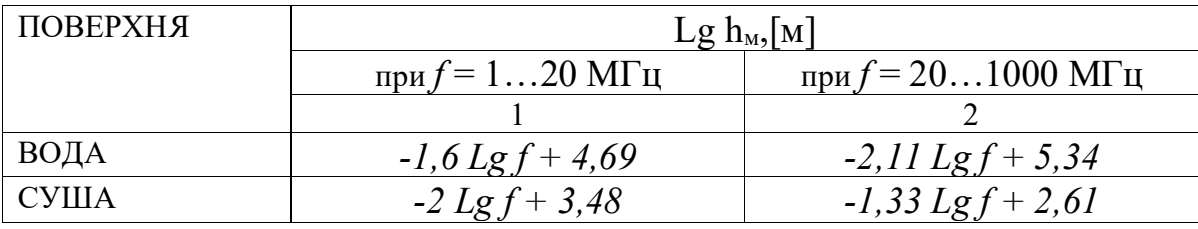

2. Розраховуються границі областей, в яких використовується наближення плоскої землі і враховується її сферичність.

Залежність сумарного затухання сигналу в розглянутій моделі від відстані показана на рис 1.

Границі *r1, r2, r<sup>3</sup>* знаходяться з виразів:

$$
Lg r_1 = Lg f + 0.75 Lg h' h'_{2} - 3.92
$$
 (2)

де *h ′<sup>1</sup> і h ′2*-еквівалентні висоти передавальної і приймальної антен (1);

$$
r_2 = 129/\sqrt{f}, \text{ при } f \le 100MTy; \\
r_2 = 59,9/\sqrt[3]{f}, \text{ при } f > 100MTy \tag{3}
$$

$$
r_3 = r_{np} - 48,3 \text{ Lg } f + 163, \text{ при } f \le 160MTu; r_3 = r_{np} - 16,1 \text{ Lg } f + 91,8, \text{ при } f > 160MTu; r_{np} = 4,12(\sqrt{h_1} + \sqrt{h_2}).
$$
\n(4)

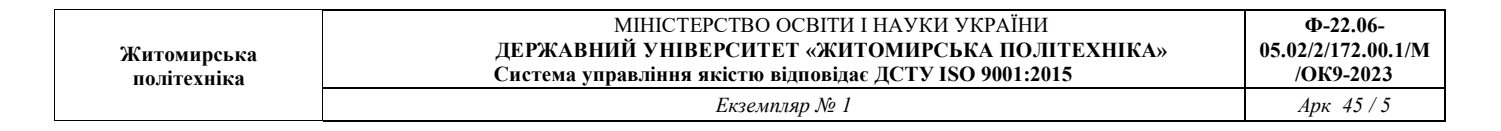

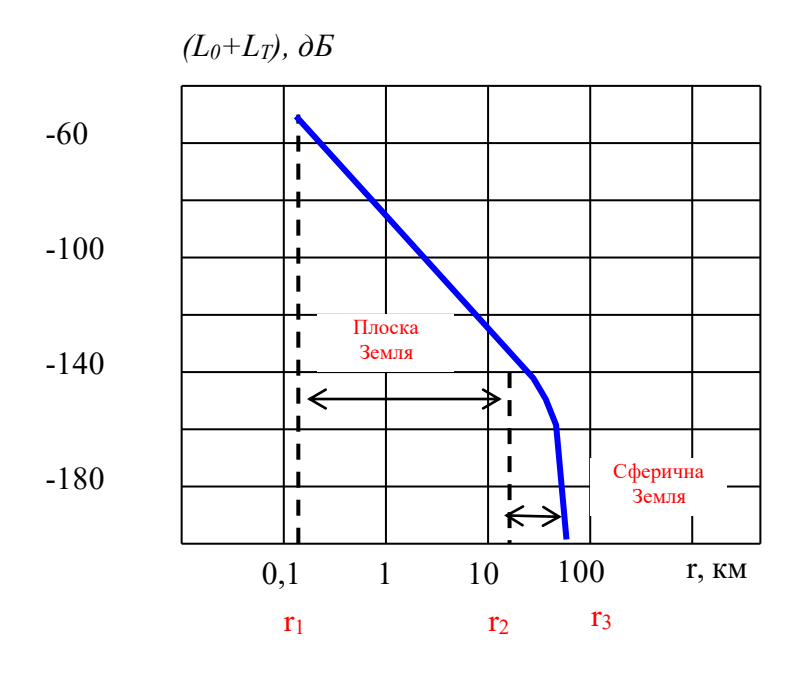

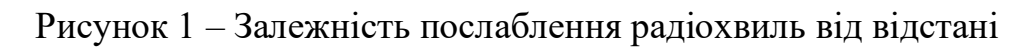

Необхідне послаблення потужності сигналу вибирають за таблицею 2.

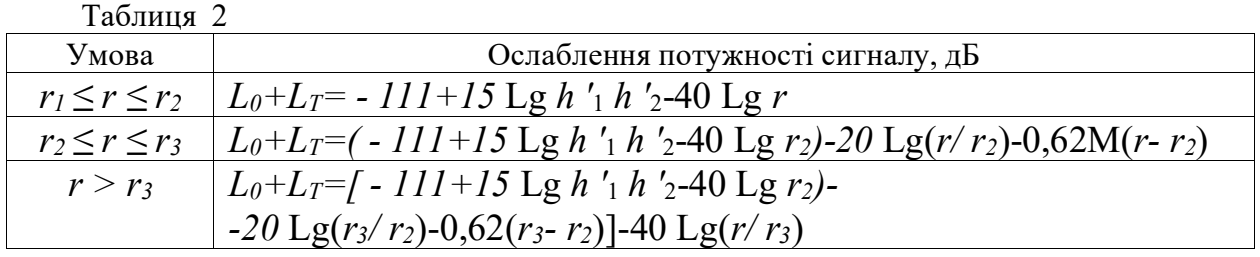

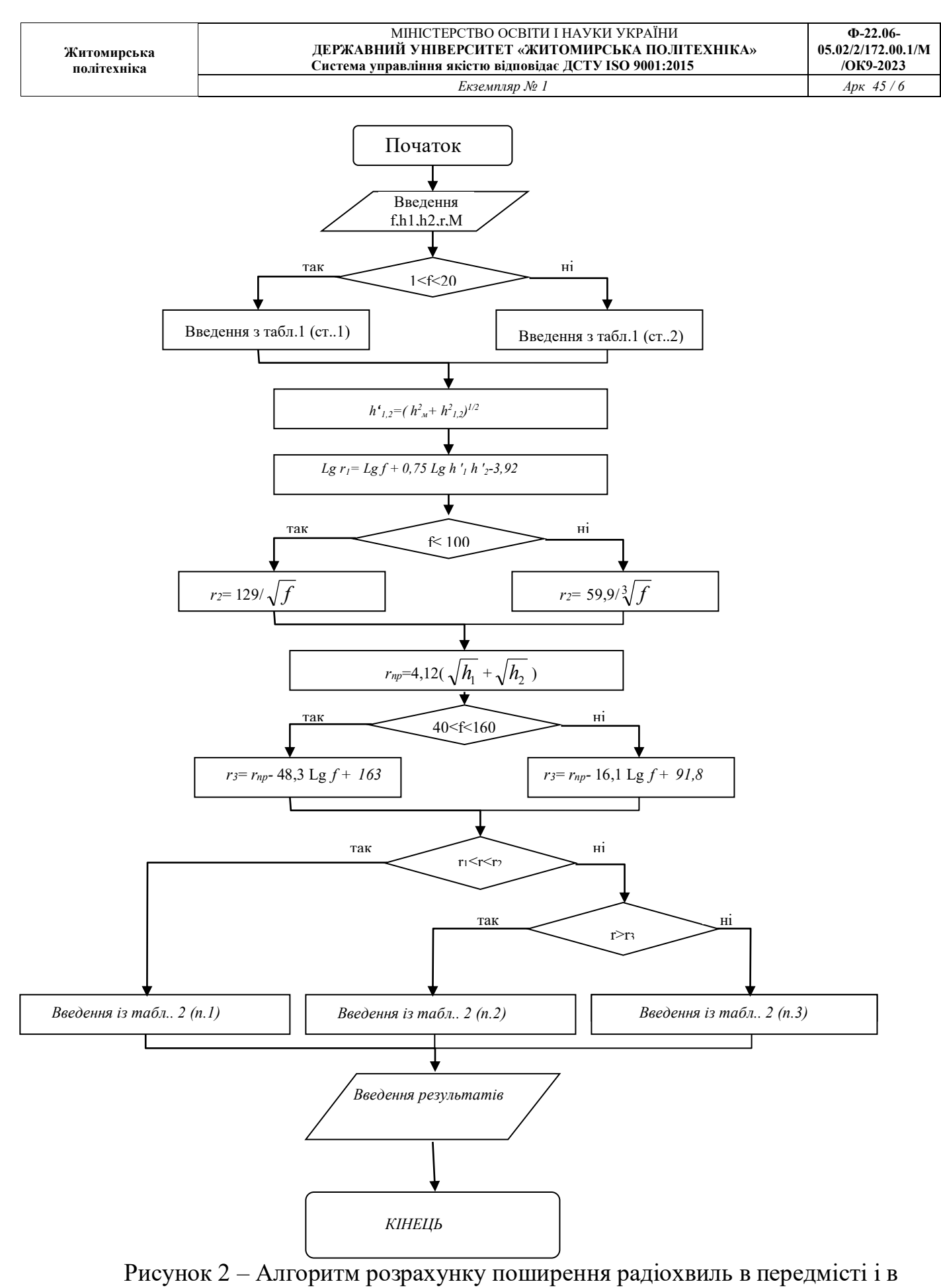

сільській місцевості

Примітка: М=0,5 Lg *f –* 0,35 –над морем; М=0,5 для суші.

#### **4. Виконання роботи**

Для дослідження затухання радіохвиль використати методику та алгоритм розрахунку приведені в розділі 3 методичних рекомендацій. Для розрахунку використовуйте довільну мову програмування або довільний пакет прикладних програм для проведення математичних розрахунків.

Дослідження здійснюється у відповідності до індивідуального завдання згідно номеру варіанту, який визначається порядковим номером студента в класному журналі (див. Додаток 1).

1. Ознайомтесь із завданням на лабораторну роботу.

2. Оберіть варіант виконання та інструмент для розрахунку.

3. Розрахуйте затухання поширення радіохвиль для Вашого варіанту завдання.

4. Дослідіть на скільки зміниться затухання від довжини радіолінії *r*. При цьому змініть довжину радіолінії на ±50% від заданої відстані *r*. Побудуйте графік залежності *L0+LТ* від *r.*

5. Дослідіть на скільки зміниться затухання від частоти *f*. При цьому змініть частоту *f* на ±50% від заданої. Побудуйте графік залежності *L0+LТ* від *f.*

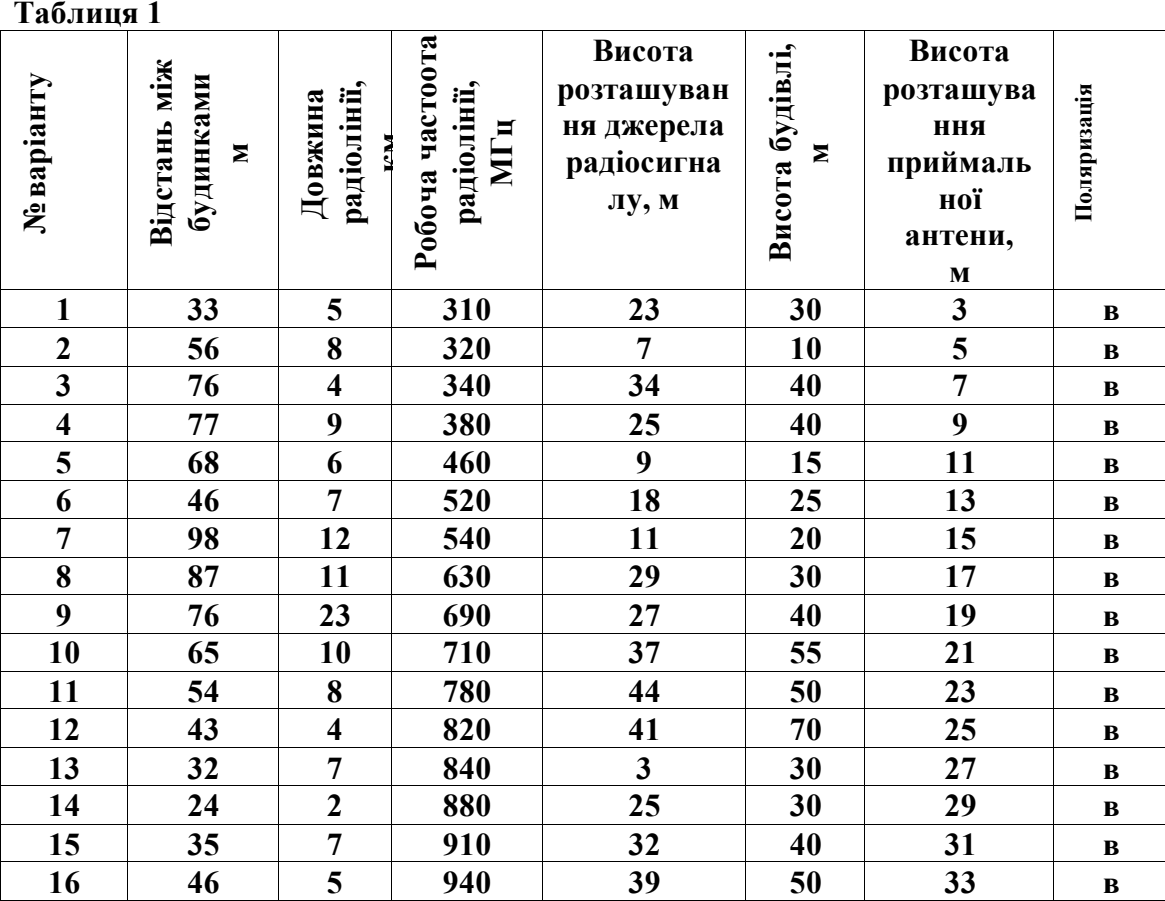

Додаток 1

Початкові дані для виконання практичних завдань

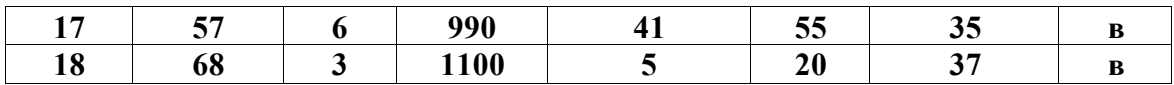

### **5. Контрольні запитання**

1. Діапазон роботи радіо закладних пристроїв.

2. Діапазон радіовипромінювань ПЕОМ.

3. Які параметри навколишнього середовища впливають на поширення радіохвиль?

4. Які канали витоку інформації із ПЕОМ Ви знаєте, їх характеристика?

5. Особливості пошуку та локалізації радіо закладних пристроїв?

6. Вплив особливостей конструкції будівель на поширення радіохвиль

#### **6. Обробка результатів вимірювань та зміст звіту:**

1. Мета лабораторної роботи;

- 2. Результати теоретичних розрахунків;
- 3. Графічні залежності ;

4. Відповіді на контрольні питання;

5. Висновки.

# **Лабораторна робота №2**

#### **Розрахунок затухання радіохвиль на шляху розповсюдження у міських умовах**

#### **1. Мета роботи:**

а) дослідити послаблення радіохвиль на шляху розповсюдження у міських умовах та у середині будинків

б) оцінити потенційні можливості технічних засобів розвідки.

в) придбання навичок використання прикладного програмного забезпечення для розрахунку послаблення радіохвиль

#### **2. Завдання на лабораторну роботу**

2.1. Розрахунок затухання поширення радіохвиль для Вашого варіанту завдання.

2.2. Дослідження залежності затухання від довжини радіолінії *r*.

2.3. Дослідження залежності затухання від частоти *f* для міських умов.

# **3. Теоретичні відомості**

### **Розрахунок ослаблення радіохвиль на шляху розповсюдження у міських умовах**

У наукових роботах запропонована аналітична модель поширення УКХ радіохвиль у міських умовах, при якій міське середовище уявляється у вигляді довгих рівнобіжних рядів будинків з відстанню між ними, рівною d.

Аналіз показує, що основним механізмом поширення радіохвиль у такому середовищі є їхня є їхня дифракція на дахах будинків розташованих поблизу місця радіоспостереження. Відбивання радіохвиль від сусідніх з постом радіоспостереження будинків, а також присутність ефекту багатопроменевого поширення радіохвиль можуть привести до періодичних затухань сигналів.

В роботі Лі У робиться висновок про те, що потужність приймає мого сигналу пропорційна P/r<sup>3,8</sup>.

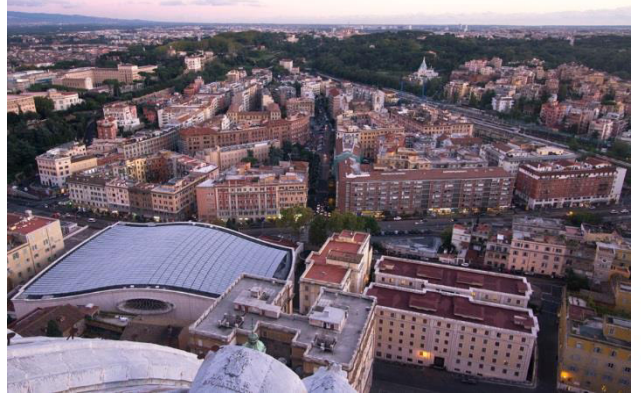

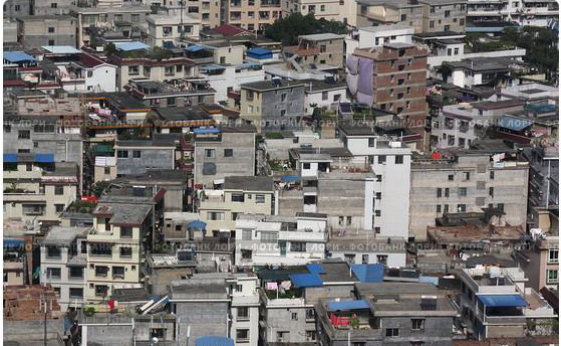

Вихідними даними для розрахунку є:

- довжина радіолінії (r, км);
- робоча частота радіолінії (f, МГц);
- висота розташування джерела радіосигналу ( $h_m$  м);
- висота будівлі (h, м);
- висота розташування приймальної антени (H, м);
- відстань між будівлями (d, м).

**Методика розрахунку застосовується при h≤100м у діапазоні 0,3…3 ГГц.** 

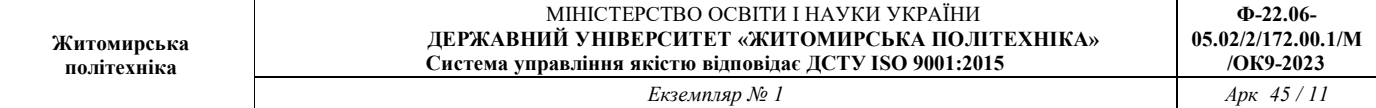

Алгоритм розрахунку наступний.

1. Обчислюється коефіцієнт А, що враховує геометрію будівель:

$$
A=5\lg[(\frac{d}{2})^2+(h-h_m)^2]-9\lg d+20\lg{\{tg^{-1}[2(h-h_m)/d]\}}\tag{1}
$$

2. Визначаються додаткові втрати L<sub>л</sub>, дБ відносно втрат у вільному просторі:

$$
L_A = 57,1 + A + \lg f_c + 18 \lg r + 18 \lg H + 18 \lg [1 - \frac{r^2}{17H}],
$$
\n(2)

де H -висота антени посту радіоспостереження , м.

3. Визначаються втрати потужності у вільному просторі:

$$
L_0 = 32.4 + 20 \lg f_c + 20 \lg r,\tag{3}
$$

де  $f_c$ -частота, МГц,  $r$ -відстань від випромінювача, км.

4. Визначаються повні втрати при поширенні радіохвиль:

$$
L=L_{o}+L_{\pi}
$$
 (4)

### **3.1 Розрахунок ослаблення радіохвиль на шляху розповсюдження у середині будинків**

Сигнал приймального тракту, розміщеного всередині будинку значно послабляється, що викликано затуханнями радіохвиль при проходженні через будинок і їх поширенні у самому будинку. Поширення радіохвиль в середині будинку і їх проходження в будинки є багатопроменевим. Це пов′язано з конструкцією будинку, розташуванням в ньому кімнат, і, що найбільш важливо, з типом конструкційних матеріалів Умови передачі радіосигналів будуть залежати від розташування випромінювача і приймача.

Наприклад, у випадку, якщо випромінювач і приймач знаходяться в середині будинку, ситуація буде більш складною, тому, що навколишні предмети, переміщення об′єктів розсіювання радіохвиль будуть більше впливати на статистику приймаємого сигналу. Запропоновано 8 класів будинків, що представленні в таблиці 1.

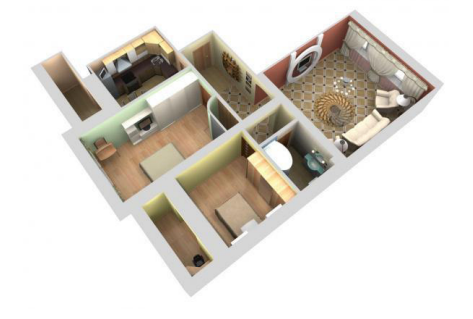

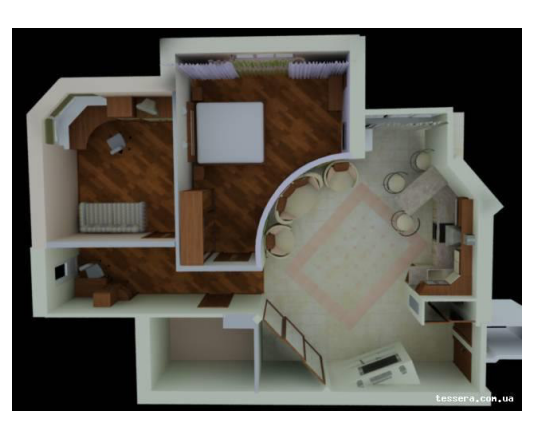

Таблиця 1. Класифікація будинків

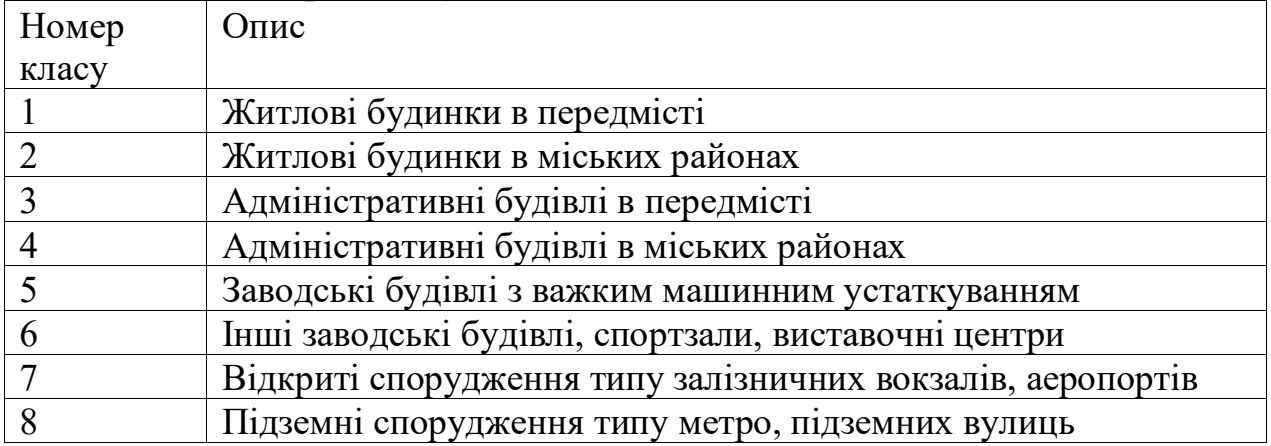

Були отримані теоретичні вирази для розрахунку медіанного значення прийманого сигналу в діапазоні від 300 до 3600 МГц при його поширенні всередині будинку. Зокрема, запропоновано розраховувати потужність прийманого сигналу за формулою:

$$
P_{\tilde{A}A} = \tilde{N} + 10n \lg r + kF \tag{5}
$$

де *С* – втрати потужності на відстані 1 метр;

- *п –* показник степеня *r;*
- *r*  відстань між передавачем і приймачем;
- *k*  кількість поверхів будівлі;
- *F –* втрати потужності в підлозі, у середньому рівні: *F*=14,8 дБ.

Нижче наведений огляд експериментальних результатів, отримані при визначенні показника степеня *п* для різних класів будинків.

Клас 1. У виразі (5) величина *п* може змінюватися від 3 до 6,2. При цьому її значення визначається тим, де знаходиться приймач всередині будинку чи поза ним), матеріалом конструкції і щільністю навколишніх будинків об'єктів. Однак у ряді випадків послаблення всередині будинків перевищувало очікуване значення через вплив факторів навколишнього середовища. Наприклад, ослаблення в

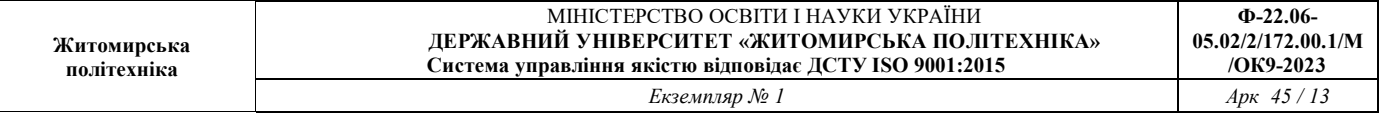

будинках з низькою щіліьністю забудови перевищувало ослаблення в будинках з мілкою щільністю забудови в 1,4÷4 рази.

Втрати на проходження радіохвиль у будинки з металевими і дерев'яними конструкціями змінювалися від 2 до 24 дБ.

Медіанні рівні сигналу підкоряються логарифмічно-нормальному розподілу зі стандартним відхиленням 9 і 4,4 дБ відповідно.

Клас 2. Опублікованих матеріалів за результатами вимірів авторами не виявлено.

Клас 3. Відповідно до проведених вимірів величина *п* у формулі (5) змінювіалася в цьому випадку від 1,2 до 6,5.

Клас 4. Встановлено, що при зміні відстані від приймача до передавача в межах 1-10м потужність сигналу спадає з відстанню так, як і у вільному просторі. Однак при великих відстанях величина *п* змінюється від 2,6 до 2,9 при розміщенні передавача і приймача на одному й тому самому поверсі. Якщо ж передавач знаходиться на одному поверсі, а приймач переміщується по поверхах, що знаходяться вище чи нижче, то величина *п* змінюється від 4,7 до 8,6. У середньому медіанні втрати приблиизно на 20 дБ більше, ніж у вільному просторі, прн цьому стандартне відхилення складає приблизно 3 дБ.

Також: було встановлено, що втрати при проходженні в будинки даного класу від зовнішніх ДРВ варіюються в межах 2 – 38 дБ.

Відзначимо, що у випадку будинків, покритих на 95% склом, мали місце втрати, рівні приблизно 2 дБ.

Дрібномасштабні варіації сигналу описуються релеївским розподілом незалежно від умов передавання. Великомасштабні варіації сигналу описуються логарифмічно-нормальним розподілом.

Клас 5. Для даного класу приміщень вимірювання проводилися на 5 різних заводах з типовими заводськими будівлями з високою щільністю машинного устаткування. Вимірювальні майданчики розбивалися на 4 категорії в залежності від профілю траси:

*а*) траса прямої видимості (ТПВ) з невеликим числом навколишніх предметів  $(H\Pi);$ 

*б*) ТПВ із великою щільністю НП;

*в*) закрита траса (ЗТ) з малою щільністю НП;

*г*) ЗТ із великою щільністю НП.

Встановлено, що середня величина *п* у формулі (5) дорівнює для зазначених трас відповідно 1,9; 2,43; 1,79 і 2,81. У випадку адміністративних будинків величина *п* варіюється в межах 1,5...6.

Втрати при проходженні радіохвиль у будинку класу 5 змінюються від 4 до 22 дБ у випадку будинків з металевим обшиванням.

Клас 6. Для даного класу приміщень величина *п* змінюється в межах від 1,39 до 3,4.

Клас *7.* Опублікованих даних за результатами вимірів для даного типу споруд авторами не виявлено.

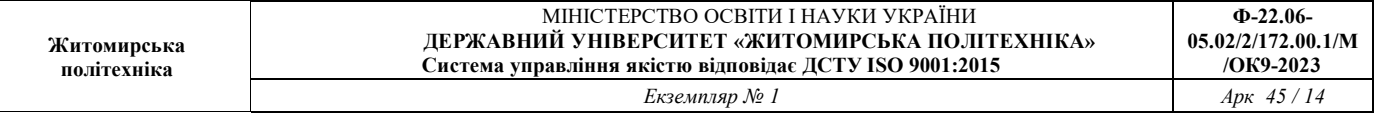

Клас 8. Проведені вимірювання коефіцієнтів послаблення вертикально (В) і горизонтально (Г) поляризованих радіохвиль у діапазоні 0,2...3...3,6 ГГц при їхньому поширенні на підземних вулицях з магазинами і з високою щільністю пішоходів. Встановлено, що величина *n* у випадку В- і Г-поляризованого випромінювання лежить, відповідно, в межах  $0.5 \div 3$  і  $0.46 \div 2.2$ . Відмітимо, що виміряний кросполяризований сигнал був нижчий сигналу з ортогональною поляризацією на 20 дБ.

#### **4. Виконання роботи**

Для дослідження затухання радіохвиль використати методику та алгоритм розрахунку приведені в розділі 3 методичних рекомендацій. Для розрахунку використовуйте довільну мову програмування або довільний пакет прикладних програм для проведення математичних розрахунків.

Дослідження здійснюється у відповідності до індивідуального завдання згідно номеру варіанту, який визначається порядковим номером студента в класному журналі (див. Додаток 1).

1. Ознайомтесь із завданням на лабораторну роботу.

2. Оберіть варіант виконання та інструмент для розрахунку.

3. Розрахуйте затухання поширення радіохвиль для Вашого варіанту завдання.

4. Дослідіть на скільки зміниться затухання від довжини радіолінії *r*. При цьому змініть довжину радіолінії на ±50% від заданої відстані *r*. Побудуйте графік залежності  $L$  та  $P_{\delta 6}$  від  $r$ .

5. Дослідіть на скільки зміниться затухання від частоти *f*. При цьому змініть частоту *f* на ±50% від заданої. Побудуйте графік залежності *L* від *f.*

Додаток 1

Початкові дані для виконання практичних завдань

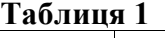

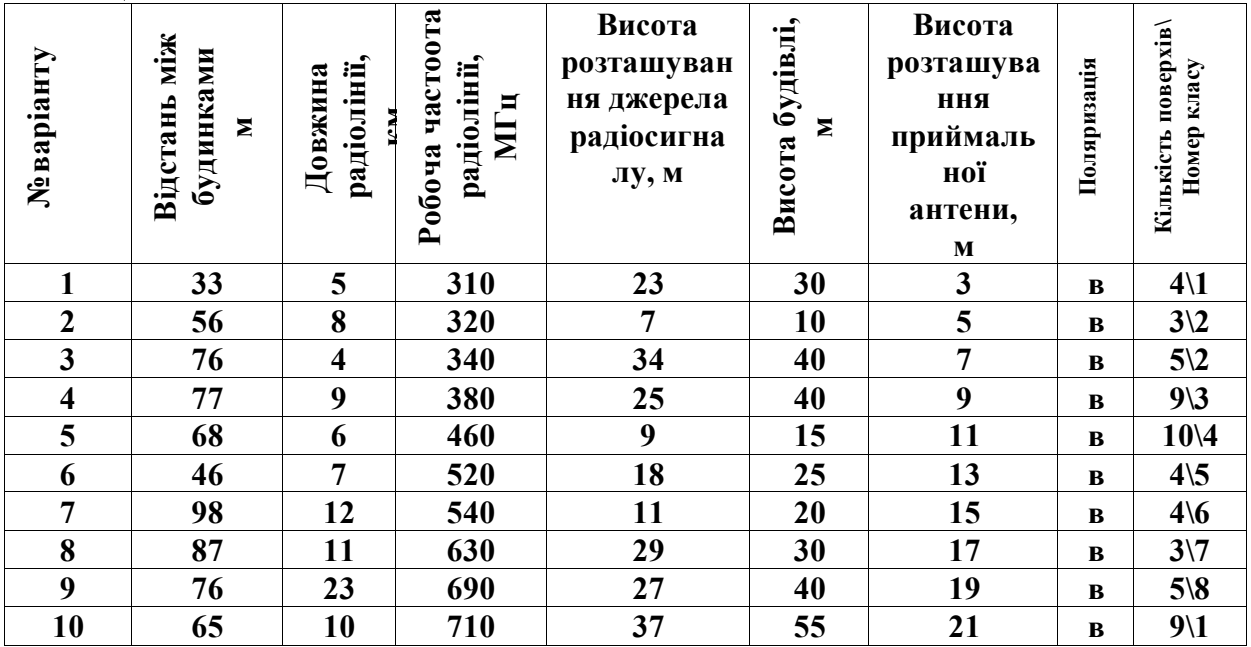

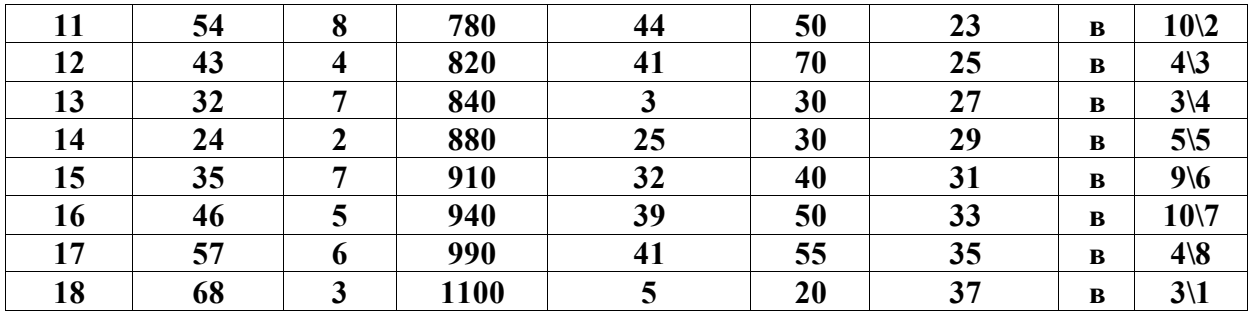

#### **5. Контрольні запитання**

1. Діапазон роботи радіо закладних пристроїв.

2. Діапазон радіовипромінювань ПЕОМ.

3. Які параметри навколишнього середовища впливають на поширення радіохвиль?

4. Які канали витоку інформації із ПЕОМ Ви знаєте, їх характеристика?

5. Особливості пошуку та локалізації радіо закладних пристроїв?

6. Вплив особливостей конструкції будівель на поширення радіохвиль

# **6. Обробка результатів вимірювань та зміст звіту:**

- 1. Мета лабораторної роботи;
- 2. Результати теоретичних розрахунків;
- 3. Графічні залежності ;
- 4. Відповіді на контрольні питання;
- 5. Висновки.

Звіт оформляться згідно ДСТУ та надається викладачу у вигляді роздрукованих та зброшурованих аркушів на наступному за розкладом занятті для захисту (в години консультацій).

# **Лабораторна робота №3**

#### **Розрахунок показників ефективності екранування приміщень**

### **1. Мета роботи:**

а) дослідити ефективність екранування ЕМП у залежності від параметрів екрану;

в) придбання навичок розрахунку параметрів екрану.

#### **2. Завдання на лабораторну роботу**

2.1. Розрахунок показників ефективності екранування приміщень суцільним екраном.

2.2. Розрахунок показників ефективності екранування приміщень подвійним сітчатим екраном.

2.3. Дослідити залежність ефективності екранування від частоти.

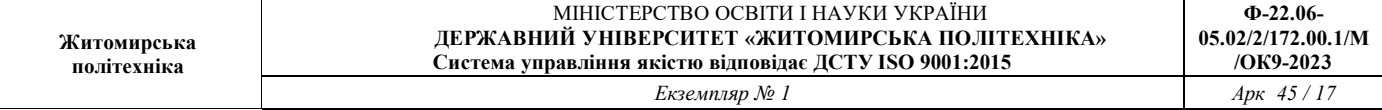

#### **3. Теоретичні положення.**

#### **3.1. Розрахунок показників ефективності екранування приміщень суцільним екраном.**

#### **Задача №1**

Розрахувати ефективність екранування приміщень , якщо екрануюча сітка виконана із міді (сталі, алюмінію), f-частота сигналів випромінювання,  $R_3$  — опір дроту змінному струму; R<sup>0</sup> — опір дроту постійному струму; **µ-**магнітна проникність (для сталі 100–200); S — ширина щілини (вічка);  $r_0$  — радіус дроту;  $\delta$  — коефіцієнт вихрових струмів; V об'єм приміщення задані таблицею 1

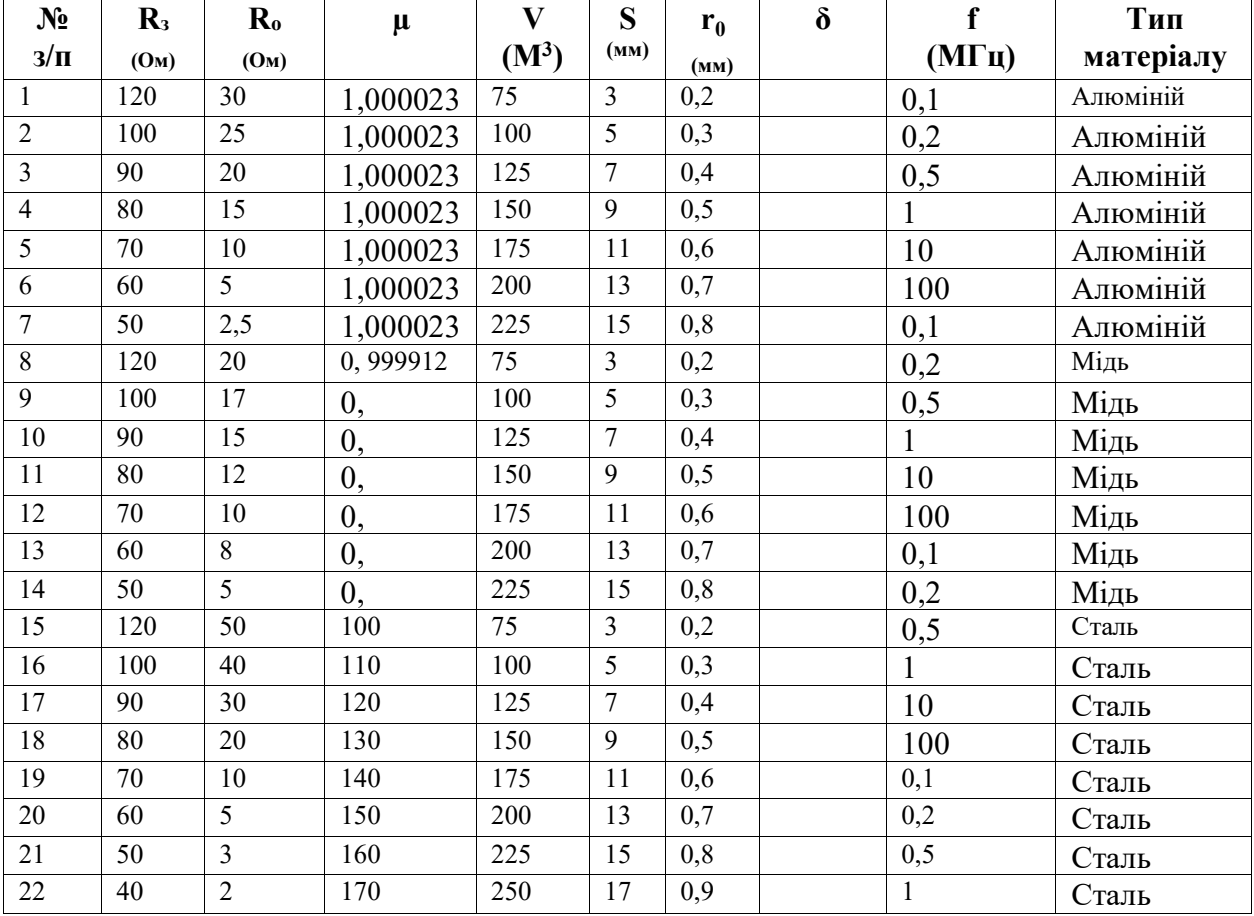

**Таблиця 1.** Значення параметрів для розрахунку

Значення коефіцієнта вихрових струмів для міді, сталі і алюмінію залежно від частоти представлені в таблиці. 2.

**Таблиця 2.** Значення коефіцієнта вихрових струмів для деяких матеріалів

| Частота, Мгц | Мідь   | Сталь  | Алюміній |  |
|--------------|--------|--------|----------|--|
| 0,10         | 6,709  | 23,92  | 5,17     |  |
| 0,20         | 9,487  | 33,82  | 7,32     |  |
| 0,50         | 15,00  | 53,47  | 11,56    |  |
| 1,00         | 21,21  | 75,61  | 16,35    |  |
| 10,00        | 67,09  | 239,20 | 51,72    |  |
| 100,00       | 212,10 | 756,10 | 163,50   |  |
|              |        |        |          |  |

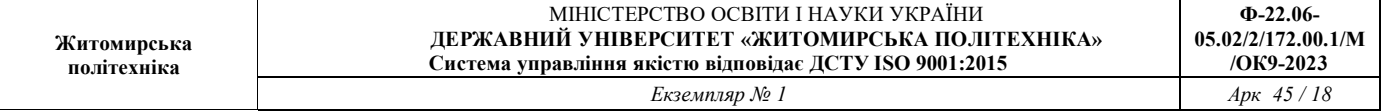

### **3.2. Розрахунок показників ефективності екранування приміщень подвійним сітчатим екраном**

### **Задача 2.**

Розрахувати ефективність екранування приміщень , якщо екрануюча сітка подвійна і виконана із міді (сталі, алюмінію) згідно варіанту завдання. Розрахунок додаткового екрану здійснюється у відповідності до параметрів заданих таблицею 3.

| $N_2$          | $\mathbf{R}_3$ | $\mathbf{R}_{0}$  | $\mu$    | $m \sim r$<br>$\mathbf{V}$ | S              | $r_0$ | $\delta$ | $\mathbf f$  | Тип       |
|----------------|----------------|-------------------|----------|----------------------------|----------------|-------|----------|--------------|-----------|
| $3/\Pi$        | $(O_M)$        | (O <sub>M</sub> ) |          | $(M^3)$                    | (MM)           | (MM)  |          | $(M\Gamma)$  | матеріалу |
| 1              | 120            | 19                | 0,999912 | 75                         | 3              | 0,2   |          | 0,2          | Мідь      |
| $\overline{2}$ | 100            | 11                | 0,       | 100                        | 5              | 0,3   |          | 0,5          | Мідь      |
| $\overline{3}$ | 90             | 16                | 0,       | 125                        | $\overline{7}$ | 0,4   |          | $\mathbf{1}$ | Мідь      |
| $\overline{4}$ | 80             | 24                | 0,       | 150                        | 9              | 0,5   |          | 10           | Мідь      |
| 5              | 70             | 16                | 0,       | 175                        | $11\,$         | 0,6   |          | 100          | Мідь      |
| 6              | 60             | $\overline{7}$    | 0,       | 200                        | 13             | 0,7   |          | 0,1          | Мідь      |
| $\overline{7}$ | 50             | 9                 | 0,       | 225                        | 15             | 0,8   |          | 0,2          | Мідь      |
| $\overline{8}$ | 120            | 38                | 130      | 75                         | $\overline{3}$ | 0,2   |          | 0,5          | Сталь     |
| 9              | 100            | 25                | 120      | 100                        | 5              | 0,3   |          | $\mathbf{1}$ | Сталь     |
| $10\,$         | 90             | 30                | 110      | 125                        | $\overline{7}$ | 0,4   |          | 0,2          | Сталь     |
| 11             | 80             | 44                | 140      | 150                        | 9              | 0,5   |          | 0,5          | Сталь     |
| 12             | 70             | 22                | 150      | 175                        | 11             | 0,6   |          | $\mathbf{1}$ | Сталь     |
| 13             | 60             | $\overline{5}$    | 160      | 200                        | 13             | 0,7   |          | 10           | Сталь     |
| 14             | 50             | 8                 | 170      | 225                        | 15             | 0,8   |          | 100          | Сталь     |
| 15             | 40             | 9                 | 190      | 250                        | $17\,$         | 0,9   |          | 0,1          | Сталь     |
| 16             | 120            | 27                | 1,00002  | 75                         | $\overline{3}$ | 0,2   |          | 0,2          | Алюміній  |
| 17             | 100            | 25                | 1,00002  | $100\,$                    | $\overline{5}$ | 0,3   |          | 0,5          | Алюміній  |
| 18             | 90             | 22                | 1,00002  | 125                        | $\overline{7}$ | 0,4   |          | $\mathbf{1}$ | Алюміній  |
| 19             | 80             | 15                | 1,00002  | 150                        | 9              | 0,5   |          | 0,2          | Алюміній  |
| 20             | $70\,$         | 10                | 1,00002  | 175                        | 11             | 0,6   |          | 0,5          | Алюміній  |
| 21             | 60             | 5                 | 1,00002  | 200                        | 13             | 0,7   |          | $\mathbf{1}$ | Алюміній  |
| 22             | 50             | 3,3               | 1,00002  | 225                        | 15             | 0,8   |          | 10           | Алюміній  |

**Таблиця 3.** Значення параметрів для розрахунку

### **Рішення**

Ефективність екранування приміщень може бути розрахована точно по формулі:

 $\mathbf{P} = 1 + [(2\pi R_e)/3\mathbf{S}]^* [1/\{Lg(\mathbf{S}/r_o)-1,5+\mu/(\sqrt{2}\delta r_o)\}],$ 

де  $R_3$  — опір дроту змінному струму;  $R_0$  — опір дроту постійному струму; µ — магнітна проникність (для сталі 100–200); S — ширина щілини (вічка);  $r_0$  — радіус дроту;  $\delta$  — коефіцієнт вихрових струмів;  $R_e$  — радіус екрану. Для прямокутного екрану R<sup>е</sup> визначається з виразом:

$$
\mathbf{Re} = \sqrt{\frac{3\mathbf{V}}{4\pi}}.
$$

Коефіцієнт вихрових струмів визначається з виразу:

для міді  $\delta = 21.2 \cdot 10^{-3} \sqrt{f}$ ; для сталі  $\delta$  = 75,6 • 10<sup>-3</sup>  $\sqrt{f}$ ; для алюмінію  $\delta$  = 16.35 • 10<sup>-3</sup>  $\sqrt{f}$ .

Значення коефіцієнта вихрових струмів для міді, стали і алюмінію залежно від частоти представлені в таблиці. 2.

Ефективність екранування з подвійним сітчастим екраном визначається по формулі:

$$
3 = 31 \ 32 \ \frac{1}{1 - \left(1 - \frac{1}{31}\right)\left(1 - \frac{1}{32}\right)},
$$

де Э1 і Э2 — ефективності екранування внутрішнього і зовнішнього екранів, які обчислюються по приведених вище формулах.

Розміри екранованого приміщення вибирають, виходячи з його призначення, вартості і наявності вільного майдану для його розміщення. Зазвичай екрановані приміщення будують 6–8 м <sup>2</sup> при висоті 2,5–3 м.

#### **4. Виконання роботи**

Дослідження здійснюється у відповідності до індивідуального завдання згідно номеру варіанту в класному журналі.

1. Ознайомтесь із завданням на лабораторну роботу.

2. Оберіть варіант виконання та інструмент для розрахунку.

3. Розрахуйте ефективність екранування приміщень суцільним екраном.

4. Розрахуйте ефективність екранування приміщень подвійним сітчатим екраном.

5. Дослідити залежність ефективності екранування від частоти *f* (±200%), S ширини щілини, побудувати графіки, провести їх аналіз.

### **5. Контрольні запитання**

1. Назвіть методи екранування приміщень?

2. Особливості вибору листового матеріалу для екранування приміщень.

3. Особливості застосування листового матеріалу для екранування приміщень.

4. Особливості вибору сітки для екранування приміщень

5. Особливості застосування сітки для екранування приміщень

6. Вплив залізобетонних конструкцій будівель на екрануючі властивості приміщень

7. Чинники будівельних матеріалів, що впливають на звукоізоляційні властивості приміщень. Їх характеристика

8. Параметри звукоізоляції будівельних матеріалів

# **6. Обробка результатів вимірювань та зміст звіту:**

- 1. Мета лабораторної роботи;
- 2. Результати теоретичних розрахунків;
- 3. Графічні залежності ;
- 4. Відповіді на контрольні питання;
- 5. Висновки.

### **Лабораторна робота №4**

### **Дослідження параметрів небезпечного сигналу при попаданні в систему заземлення**

#### **1. Мета роботи:**

а) дослідити залежність величини небезпечного сигналу для заземлення з кінцевим значенням величини опору заземляючих провідників

б) дослідити залежність величини небезпечного сигналу для заземлення якщо загальна земля служить зворотним дротом для різних контурів

в) придбання навичок використання прикладного програмного забезпечення для розрахунку послаблення радіохвиль

### **2. Завдання на лабораторну роботу**

2.1. Розрахунок та дослідження залежності величини небезпечного сигналу для заземлення з кінцевим значенням величини опору заземляючих провідників

2.2. Розрахунок та дослідження залежності величини небезпечного сигналу для заземлення якщо загальна земля служить зворотним дротом для різних контурів.

#### **І. Теоретичні відомості**

#### **1. Захисне заземлення**

Захисне заземлення призначене для виключення поразки обслуговуючого персоналу електричним струмом. Захисне заземлення повинне підтримувати елементи конструкції при одному і тому ж потенціалі, рівному або близькому до потенціалу «землі», і забезпечувати низькоомне навантаження для великих струмів, що виникають в системах при аварійних ситуаціях. Як правило, захисні заземлення повинні мати хороший низькоомний контакт з «землею», тому їх часто називають зовнішніми заземлювачі . Зовнішні заземлювачі здійснюють заземлення силових систем, радіочастотних антен, громовідводів, зтікачів статичної електрики і так далі.

Робочі заземлення включають заземлення силового устаткування (сильноточних ланцюгів) і сигнальне або схемне заземлення, яке забезпечує формування опорного потенціалу, необхідного для роботи електронних схем.

Заземлення екрануючих поверхонь сприяє ослабленню небажаних зв'язків і є складовою частиною системи екранування. Провідні поверхні і електричні з'єднання системи заземлення екранів призначені для протікання зворотних струмів в сигнальних ланцюгах і ланцюгах електроживлення.

#### **2. Попадання небезпечного сигналу в систему заземлення**

Однією з причин попадання небезпечного сигналу в систему заземлення є наявність електромагнітного поля – носія небезпечного сигналу в місцях розташування елементів системи заземлення. Це електромагнітне поле наводить в розташованій поблизу системі заземлення струм небезпечного сигналу. Аналогічним чином небезпечні сигнали можуть наводитися на ланцюг, що утворюється нульовим дротом, через який струм небезпечного сигналу потраплятиме в систему заземлення і далі в грунт. Величина струму небезпечного сигналу в цьому випадку визначатиметься інтенсивністю впливаючого електромагнітного поля, опором ланцюгів заземлення і провідністю грунту.

Проникнення небезпечного сигналу в ланцюзі заземлення може бути пов'язане з утворенням, так званих контурів заземлення. Розглянемо два пристрої, сполучені парою провідників, один з яких є сигнальним, а інший служить для протікання зворотних струмів (рис. 1).

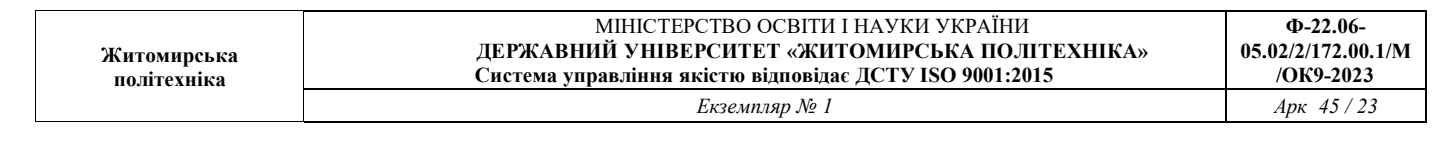

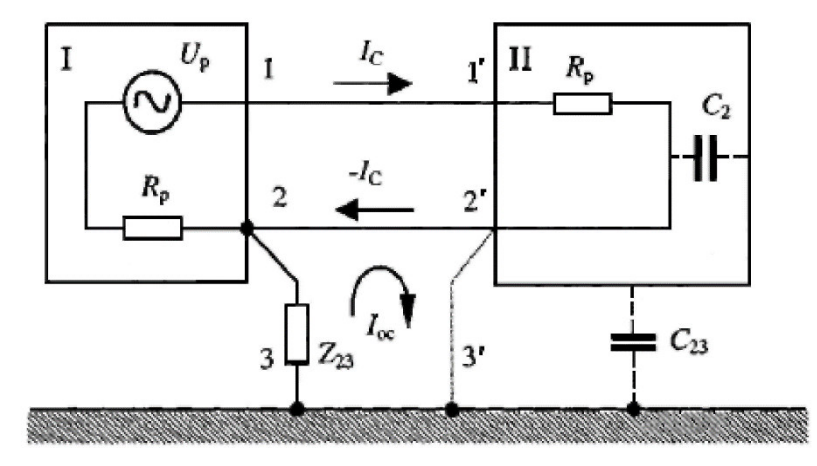

Рис. 1. Приклад заземлення двох пристроїв, сполучені парою провідників

Хай зворотній провідник сполучений з корпусом першого (I) пристрою, а корпус – із землею. Якщо цей провідник сполучений з корпусом другого (II) пристрою, що також має електричний контакт із землею (з'єднання 2'–3'), то утворюється замкнутий провідний контур 2–2'–3'–3–2. Зовнішнє електромагнітне поле джерела небезпечного сигналу наводить в цьому контурі ЕДС, викликаючи протікання струму *IОС* який, у свою чергу, створює на ділянці 2–3 падіння напруги *UОС* рівне:

$$
U_{OC} = I_{OC} Z_{23},\tag{1}
$$

де *Z<sup>23</sup>* –опір ділянки ланцюгу 2–3.

Якщо відсутній провідник 2'–3' або з'єднання провідника 2–2' з корпусом другого пристрою, то можливість утворення контура заземлення повністю не виключається. У цих випадках контур може складатися з провідників 2–2', 3–3', земляної шини і паразитних ємкостей між сигнальним ланцюгом і корпусом другого пристрою *C<sup>2</sup>* а також між корпусом другого пристрою і землею *C23*.

Ще одна причина появи небезпечного сигналу в ланцюзі заземлення пов'язана з кінцевим значенням величини опору заземляючих провідників. По заземляючому провідникові протікає зворотний електричний струм небезпечного сигналу (рис. 2).

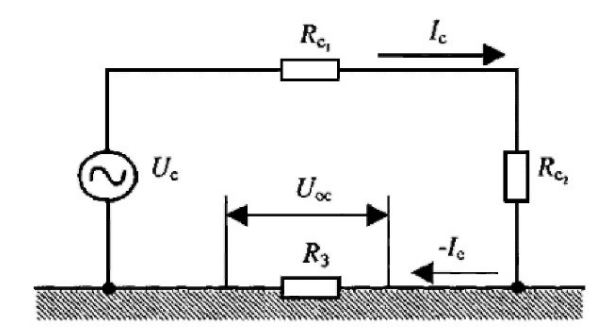

Рис. 2. Приклад заземлення з кінцевим значенням величини опору заземляючих провідників

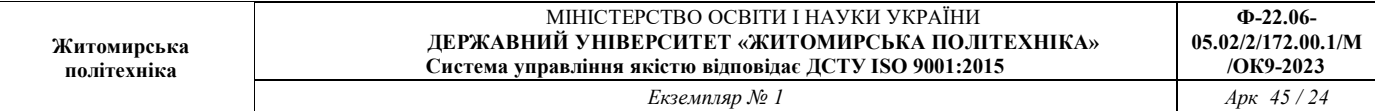

Із-за кінцевого опору R<sup>3</sup> земляної шини на цьому опорі створюється падіння напруги:

$$
U_{OC} = \frac{U_C R_3}{R_{C_1} + R_{C_2} + R_3},\tag{2}
$$

де  $U_{OC}$  – напруга джерела сигналу;  $\,_{C_{1}}, R_{_{C_{2}}} \,$  – внутрішній опір джерела сигналу і опір навантаження відповідно. При  $R_{C_1} + R_{C_2} >> R_3$ :

$$
U_{OC} \approx \frac{U_C R_3}{R_{C_1} + R_{C_2}},
$$
\n(3)

Наприклад, при  $R_{C_1} = R_{C_2} = 100 \text{ Om}$ ,  $R_3 = 10^{-2} \text{ Om}$  и  $U_C = 5 \text{ B}$  $R_{C_1} = R_{C_2} = 100 \text{ OM}, \quad R_3 = 10^{-2} \text{ OM} \quad \text{u} \quad U_C = 5 \text{ B} \text{ in}$  падіння напруги на опорі  $R_3$  складе:

$$
U_{OC} \approx \frac{5 \cdot 10^{-2}}{200} = 250 \text{ mKB}.
$$

Напруга небезпечного сигналу в ланцюзі заземлення буде тим більше, чим більше величина опору *R3*. Просочування інформації за рахунок ланцюгів заземлення може також відбуватися унаслідок того, що загальна земля служить зворотним дротом для різних контурів. Розглянемо ситуацію, представлену на рис. 3.

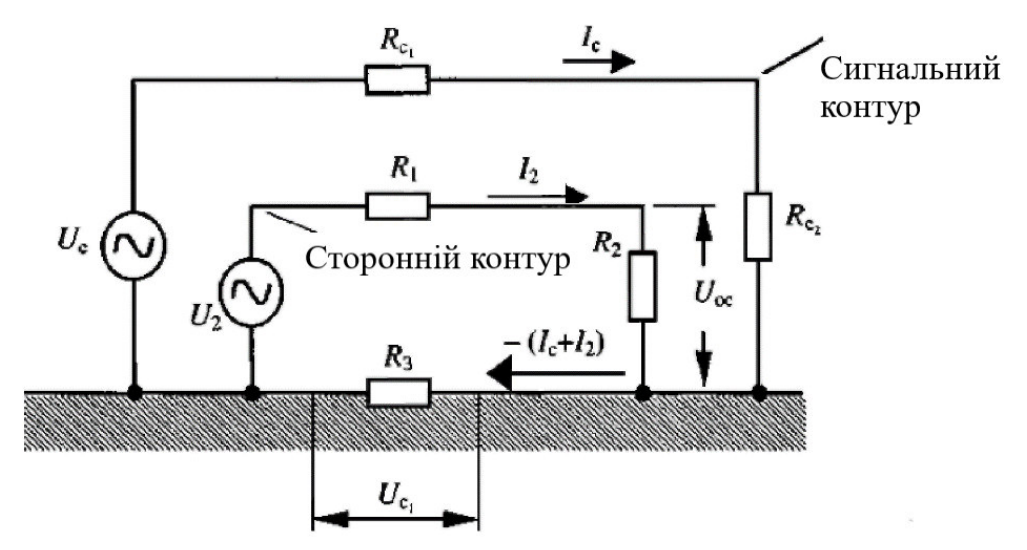

Рис. 3. Приклад ситуації, коли земля служить зворотним дротом для різних контурів

В цьому випадку для двох різних контурів – сигнального і стороннього – *R<sup>3</sup>* загальна земля є зворотним дротом з еквівалентним опором. На еквівалентному опорі

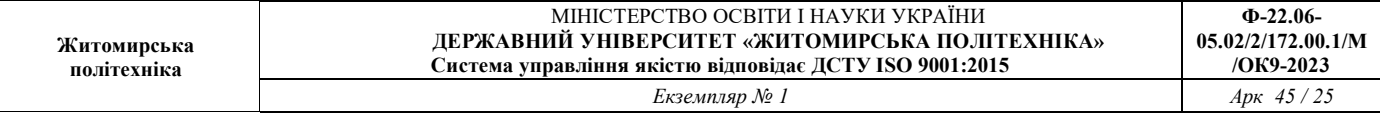

землі *R<sup>3</sup>* виникає падіння напруги за рахунок протікання зворотного струму небезпечного сигналу – *IC*, рівне:

$$
U_{C1} = \frac{U_C R_3}{R_{C_1} + R_{C_2} + R_3} \approx \frac{U_C R_3}{R_{C_1} + R_{C_2}}, \quad npu \quad R_{C_1} + R_{C_2} \gg R_3,
$$
 (4)

де  $R_{\scriptstyle C_1}, R_{\scriptstyle C_2}$  — внутрішній опір джерела небезпечного сигналу  $U_{\scriptstyle C}$  і опір навантаження в ланцюзі сигнального контура.

На опорі навантаження  $R_2$  стороннього контура має місце падіння напруги  $U_{OC}$ викликане протіканням зворотного струму небезпечного сигналу – *I<sup>C</sup>* по загальному ланцюгу заземлення, яке рівне:

$$
U_{OC} = \frac{U_{C_1}R_2}{R_1 + R_2}, \quad npu \quad R_1 + R_2 >> R_3,\tag{5}
$$

де  $R_1$  – внутрішній опір джерела напруги  $U_2$  у ланцюзі стороннього контура. Підставляючи (1) в (2), отримаємо вираз для визначення величини падіння напруги небезпечного сигналу на навантаженні стороннього контура:

$$
U_{OC} = \frac{U_C R_2 R_3}{\left(R_{C_1} + R_{C_2}\right)\left(R_1 + R_2\right)},\tag{6}
$$

Хай, наприклад  $R_{C_1} = R_{C_2} = 100 \text{ Om}, \quad U_C = 5 \text{ B}, \quad R_I = 100 \text{ Om}, \quad R_2 = 10 \text{ MOM}, R_3 = 100 \text{ W}, \quad R_4 = 100 \text{ W}, \quad R_5 = 100 \text{ W}$ 0,2 Ом

В цьому випадку:

$$
U_{OC} = \frac{5 \cdot 0.2 \cdot 10^7}{200 \cdot 10^7} = 5 \text{ MB},
$$

тобто напруга небезпечного сигналу на навантаженні стороннього контура буде достатньо велика.

#### **3. Перехоплення електромагнітного поля небезпечного сигналу в грунті навколо заземлювача**

Можливість просочування інформації, пов'язана з ланцюгами заземлення, обумовлена також наявністю електромагнітного поля небезпечного сигналу в грунті навколо заземлювача. Із-за великого загасання, що вноситься грунтом, магнітне поле в землю практично не проникає. Електричне поле в землі визначається величиною потенціалу заземлювача і параметрами грунту, де відбувається розтікання струму небезпечного сигналу. За допомогою додаткових спеціально встановлених заземлювачів можна здійснити перехоплення небезпечного сигналу.

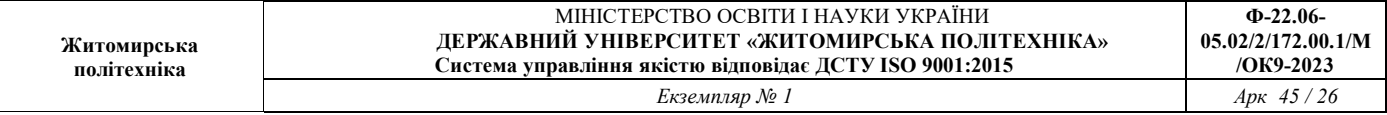

#### **4. Виконання роботи**

#### **1. Розрахунок та дослідження залежності величини небезпечного сигналу для заземлення з кінцевим значенням величини опору заземляючих провідників**

Розрахувати величину напруги на кінцевому опорі R<sub>3</sub> земляної шини якщо: внутрішній опір джерела живлення  $R_{C1}$ =100 Ом; опір навантаження R<sub>C2</sub>=100 Ом; опір земляної шини R<sub>3</sub>=10<sup>-2</sup> Ом; напруга небезпечного сигналу Uc=5В, рис. 2.

**Plillethin:** 
$$
U_{OC} = \frac{U_C R_3}{R_{C_1} + R_{C_2} + R_3}
$$
,  $U_{OC} \approx \frac{U_C R_3}{R_{C_1} + R_{C_2}}$ ,  
 $U_{OC} \approx \frac{5 \cdot 10^{-2}}{200} = 250 \text{ mKB}.$ 

**Таблиця 1.** Значення параметрів для розрахунку

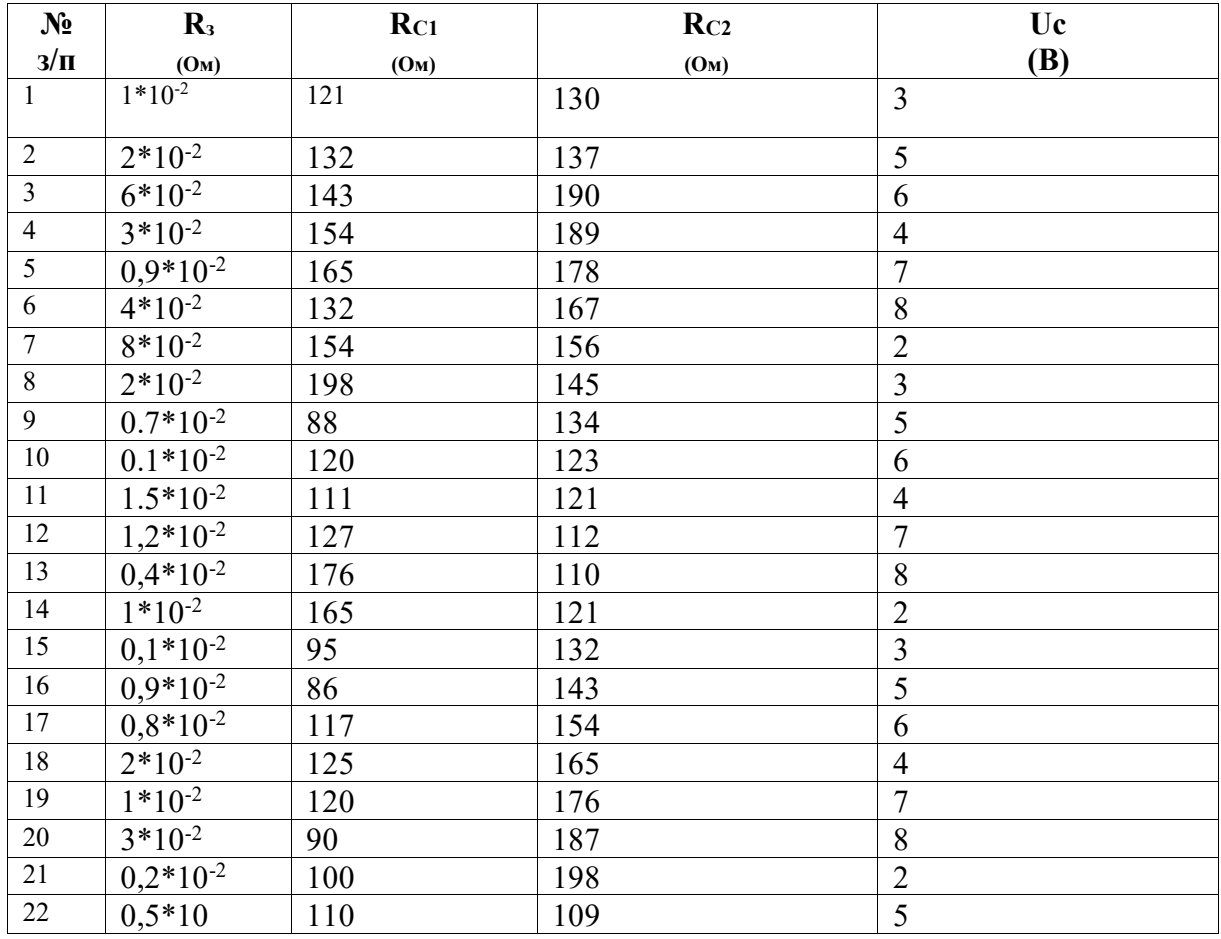

Дослідити вплив  $R_3$  на величину напруги зворотнього зв'язку  $U_{\text{oc}}$ . Побудувати графік залежності  $U_{\text{oc}} = f(R_3)$ . Межу зміни величини  $R_3$  вибрати довільно та обґрунтувати.

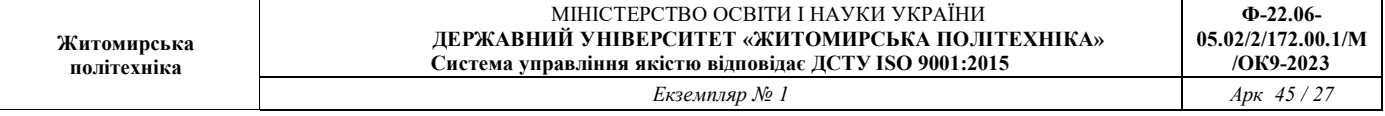

**Висновок:** Напруга небезпечного сигналу в ланцюзі заземлення буде тим більше, чим більше величина опору *R3*.

**2. Розрахунок та дослідження залежності величини небезпечного сигналу для заземлення якщо загальна земля служить зворотним дротом для різних контурів**

Розрахувати величину напруги на кінцевому опорі R3, рис. 3, земляної шини якщо:

внутрішній опір джерела живлення  $R_{C1}$ =100 Ом;

опір навантаження R<sub>C2</sub>=100 Ом;

опір земляної шини R<sub>3</sub>=10<sup>-2</sup> Ом;

внутрішній опір джерела напруги стороннього контуру  $R_1=100$  Ом;

опір навантаження стороннього контура *R2*=10 МОм;

напруга небезпечного сигналу Uc=5В.

**Рішення:**

$$
U_{OC} = \frac{U_C R_2 R_3}{\left(R_{C_1} + R_{C_2}\right)\left(R_1 + R_2\right)}.
$$

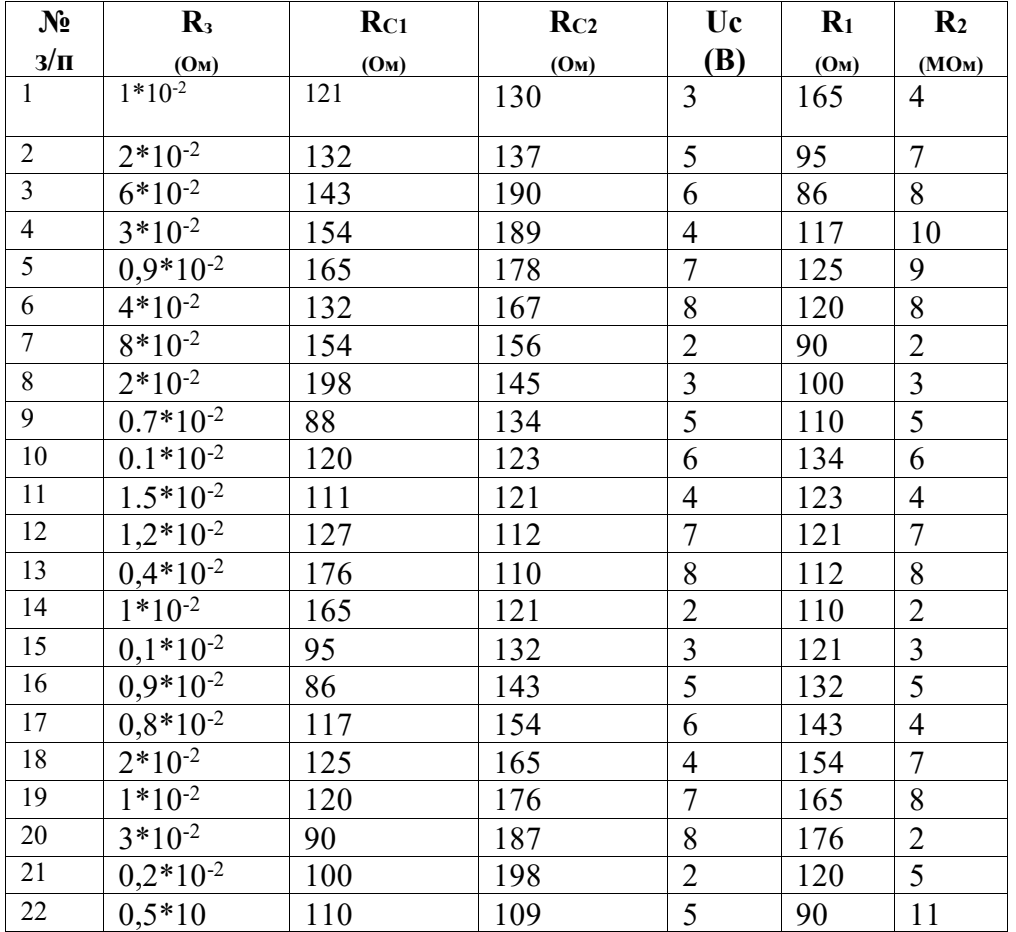

**Таблиця 1.** Значення параметрів для розрахунку

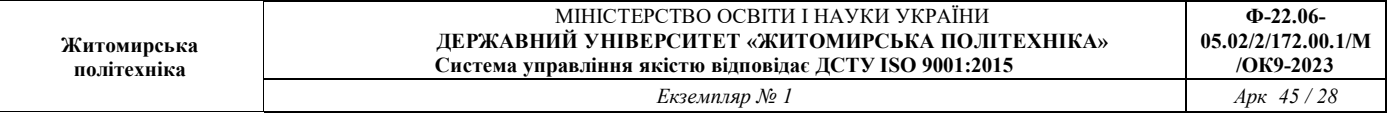

Дослідити вплив  $R_3$  на величину напруги зворотнього зв'язку  $U_{\text{oc}}$ . Побудувати графік залежності  $U_{\text{oc}} = f(R_3)$ . Межу зміни величини  $R_3$  вибрати довільно та обґрунтувати.

Дослідити вплив  $R_2$  на величину напруги зворотнього зв'язку  $U_{\text{oc}}$ . Побудувати графік залежності  $U_{\text{oc}} = f(R_2)$ . Межу зміни величини  $R_2$  вибрати довільно та обґрунтувати

**Висновок:** напруга небезпечного сигналу на навантаженні стороннього контура буде достатньо велика (мВ).

### **5. Контрольні запитання**

1. Що розуміють під заземленням?

2. Що розуміють під захисним заземленням?

3. Що розуміють під зовнішніми заземлювачами?

4. Що розуміють під робочими заземлювачами?

5. Для чого призначене сигнальне або схемне заземлення?

6. Для чого здійснюється заземлення екрануючих поверхонь?

7. Що є першопричиною попадання небезпечного сигналу в систему заземлення?

### **6. Обробка результатів вимірювань та зміст звіту:**

1. Мета лабораторної роботи;

2. Результати теоретичних розрахунків;

3. Графічні залежності ;

4. Відповіді на контрольні питання;

5. Висновки.

### **Лабораторна робота №5**

#### **Дослідження процесу розпізнавання мовної інформації**

#### **1. Мета роботи:**

а) опанувати теоретичних відомостеі, щодо витоку інформації по акустичному каналу та методам захисту.

б) дослідити вплив спектрального рівня акустичного сигналу на послівну розбірливість акустичної мовної інформації.

в) придбання навичок використання прикладного програмного забезпечення для розрахунку послаблення радіохвиль

#### **2. Завдання на лабораторну роботу**

2.1. Розрахунок та дослідження ймовірності послівної розбірливості акустичної мовної інформації.

2.2. Розрахунок та дослідження ймовірності послівної розбірливості акустичної мовної інформації від спектрального рівня акустичного сигналу.

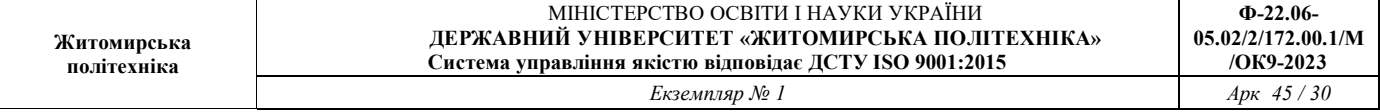

# **І. Теоретичні відомості**

*Акустичною інформацією* називається інформація, носіями якої є акустичні сигнали. У випадку, якщо джерелом інформації є людська мова, акустична інформація називається мовною.

*Технічний канал витоку інформації* - сукупність об'єктів розвідки: технічного засобу розвідки, за допомогою якого видобувається інформація про цей об'єкт, і фізичного середовища, в якому розповсюджується інформаційний сигнал.

#### *Акустичні канали витоку інформації утворюються за рахунок:*

- поширення акустичних коливань у вільному повітряному просторі;
- дії звукових коливань на елементи і конструкції будівель;
- впливу звукових коливань на технічні засоби обробки інформ.

**У** *повітряних* технічних каналах витоку інформації середовищем поширення акустичних сигналів є повітря, і для їх перехоплення використовуються мініатюрні високочутливі мікрофони і спеціальні спрямовані мікрофони.

**У** *вібраційних* технічних каналах витоку інформації середовищем поширення акустичних сигналів є конструкції будівель, споруд (стіни, стелі, підлоги), труби водопостачання, опалення, каналізації та інші тверді тіла. Для перехоплення акустичних коливань в цьому випадку використовуються контактні мікрофони (стетоскопи). Контактні мікрофони, з'єднані з електронним підсилювачем, називають електронними стетоскопами.

*Електроакустичні* технічні канали витоку інформації виникають за рахунок електроакустичних перетворень акустичних сигналів в електричні і включають перехват акустичних коливань через ДТЗС. Володіють "мікрофонним ефектом", а також шляхом "високочастотного нав'язування".

Для кількісної оцінки якості перехопленої мовної інформації найбільш часто використовують показник - словесна розбірливість мовлення "W", під якою розуміється відносна кількість правильно понятих слів. З практичних міркувань може бути встановлена деяка шкала оцінок якості перехопленого розмови:

• перехоплена мовна інформація містить кількість правильно прийнятих слів, яка є достатньою для того,щоб скласти зміст перехопленої розмови.

• перехоплена мовна інформація містить кількість правильно прийнятих слів, яка є достатньою лише складання короткої довідки-анотації, що відображає предмет, проблему, мету і загальний зміст перехопленого розмови.

перехоплена мовна інформація містить окремі правильно зрозумілі слова, що дозволяють встановити предмет розмови.

### **Вихідними даними для розрахунку є:**

- *Вs,* дБ – інтегральний (сумарний) рівень мовного сигналу в смузі частот 100- 10000 Гц;

- *N –* число дискретних смуг спектру сигналу;

- *Fср ,* Гц середня частота;
- $\Delta$ *f*,  $\Gamma$ ц ширина смуги;
- *Δi*, дБ спектральні рівні параметра артикуляції мови;
- $ω_i$  вагові коефіцієнти дискретних смуг;

- *Zi ,* дБ – коефіцієнти послаблення (загасання) i-го спектрального рівня мовного сигналу на трасі розповсюдження акустичної хвилі від джерела мови до приймального пристрою;

- *Bni,* дБ – спектральні рівні шуму в i-й дискретній смузі спектру сигналу.

#### **Початкові дані для мовних сигналів з рівнями:**

- *Вs* = 64 дБ (тиха мова);
- $Bs = 70$  дБ (мова з середнім рівнем);
- *Вs* = 76 дБ (гучна мова);
- *Вs* = 84 дБ (мова, посилена технічними засобами)

#### *Розрахунок послівної розбірливості акустичної мовної інформаціі*

- по формулі  $E_i = Bs_i - Bn_i - Z_i$  знаходимо  $E_i$  – відношення сигнал/шум на вході приймального пристрою мовного сигналу в дискретних смугах спектру;

- підраховуємо різницю  $E_i - \Delta_i$ ;

- розраховуємо *Kpi* - коефіцієнт розбірливості мови в частотній смузі мовного сигналу

$$
Kp_i = \begin{cases} \frac{0,78+5,46 \exp[-0,0043(E_i - \Delta_i + 27,3)^2]}{1+10^{-0,1(E_i - \Delta_i)}}, \\ \text{rkupo} & E_i - \Delta_i \le 0, \\ 1 - \frac{0,78+5,46 \exp[-0,0043(E_i - \Delta_i + 27,3)^2]}{1+10^{-0,1(E_i - \Delta_i)}}, \\ \text{rkupo} & E_i - \Delta_i > 0. \end{cases}
$$

знаходимо  $\omega_i K_{pi}$ 

- розраховуємо *Kp* - коефіцієнт розбірливості мови в частоній смузі мовного сигналу

> .  $=\sum_{i=1}^{N}$ *i*  $K_{\scriptscriptstyle{P}} = \sum \varpi_{\scriptscriptstyle{i}} K_{\scriptscriptstyle{P}}$

розраховуємо послівну розбірливість мови

$$
W = \begin{cases} 1,54p^{0.25} [1 - \exp(-11K_p)] & \text{and} & K_p < 0,15, \\ 1 - \exp\left(-\frac{11K_p}{1 + 0.7K_p}\right), & \text{and} & K_p \ge 0,15. \end{cases}
$$

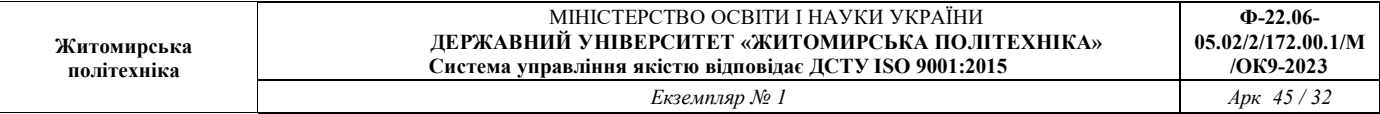

Прводимо обчислення для інших значень інтегрального (сумарного) рівеня мовного сигналу *Вs,* дБ

Будуємо на основі отриманих данних гістограму W=f(Bs) :

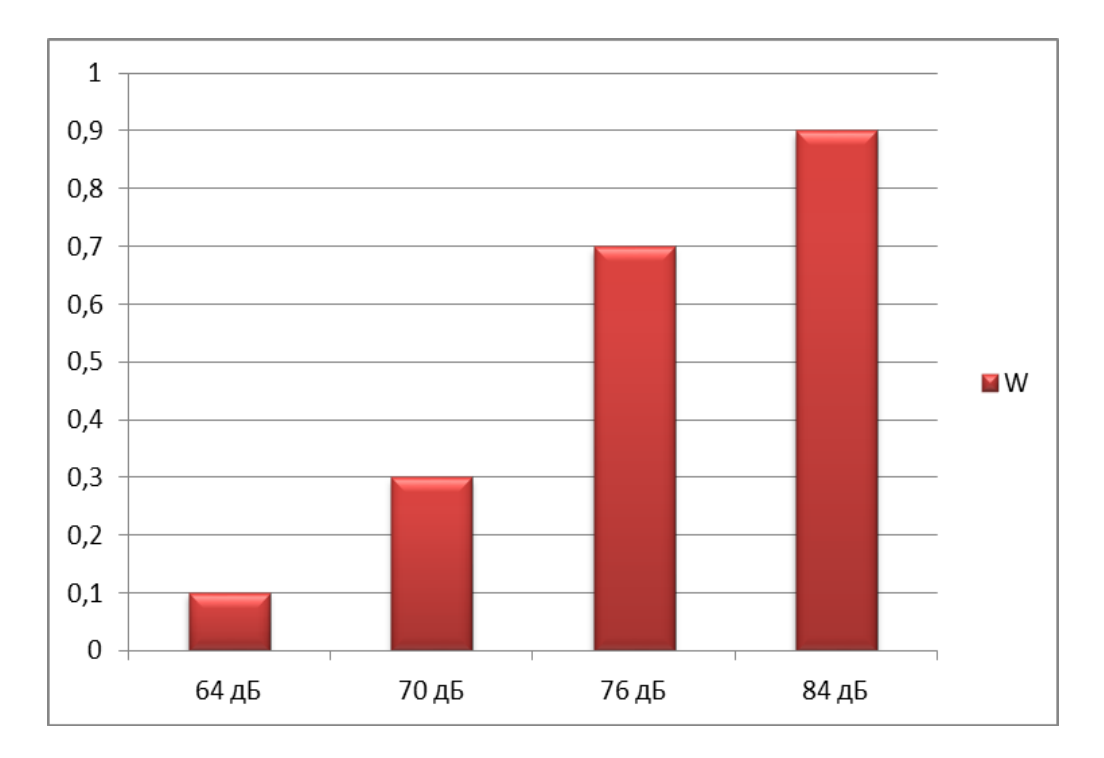

#### **ІІ. Виконання роботи**

Розрахунок параметрів захищеності мовної інформації від витоку по технічних каналах

Варіанти завдань лабораторної роботи представлені в таблиці.

#### Таблиця

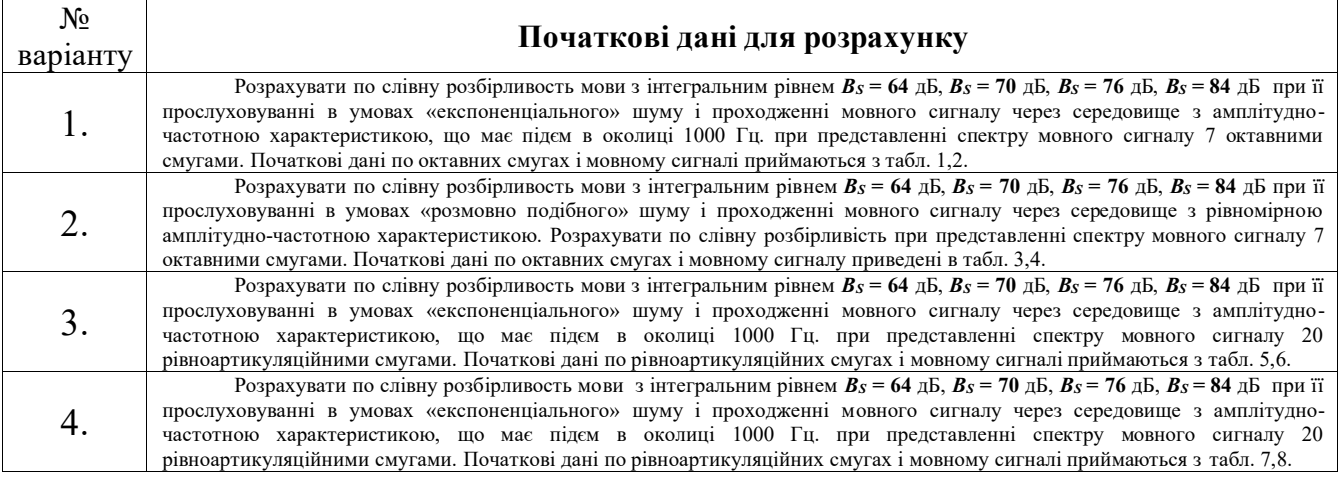

*Таблиця 1. Характеристики мовних сигналів в октанових смугах*

| смути<br>$\ddot{}$<br>Номер | смути<br>占<br>Границя<br>$f_1-f_2$ | $F_{cp}$ ,<br>частота<br>日<br>Средня | Ą,<br>смути<br>$\Xi$<br>Ширина | рівень<br>۰.,<br>띕<br>œ<br>Спектральний<br>сигналу<br>ड<br>B, | <b>CHB</b><br>É.<br>`ವ<br>띰<br>œ<br>Спектральний<br>сигналу<br>$\mathcal{F}$<br>$\tilde{B}_s$ | €Ħ<br>ping<br>P<br>۰,<br>띕<br>B<br>Спектральний<br>сигналу<br>94<br>Bs | ÊБ<br>Ě<br>ಇ<br>$\frac{1}{4}$<br>œ<br>Спектральний<br>сигналу<br>$\overline{\mathbf{8}}$<br>۰<br>26 | <b>Артикуляциійний</b><br>र्ने<br>иови<br>параметр | коефіцієнт<br>дискретної<br>смуги Фі<br>Ваговий |
|-----------------------------|------------------------------------|--------------------------------------|--------------------------------|---------------------------------------------------------------|-----------------------------------------------------------------------------------------------|------------------------------------------------------------------------|----------------------------------------------------------------------------------------------------|----------------------------------------------------|-------------------------------------------------|
|                             | 87, 5-175                          | 125                                  | 87,5                           | 38,2                                                          | 47,2                                                                                          | 50,3                                                                   | 58,4                                                                                                | 19,3                                               | 0,00522                                         |
| 2                           | 175-350                            | 250                                  | 175                            | 36,8                                                          | 42,8                                                                                          | 48,8                                                                   | 56,9                                                                                                | 14,5                                               | 0,02739                                         |
| 3                           | 350-700                            | 500                                  | 350                            | 34,3                                                          | 39,9                                                                                          | 46,3                                                                   | 54,2                                                                                                | 13,0                                               | 0,1131                                          |
| 4                           | 700-1400                           | 1000                                 | 700                            | 32,4                                                          | 38,4                                                                                          | 44,2                                                                   | 52,4                                                                                                | 11,8                                               | 0,21494                                         |
| 5                           | 1400-2800                          | 2000                                 | 1400                           | 29,2                                                          | 35,1                                                                                          | 41,0                                                                   | 49,0                                                                                                | 11,3                                               | 0,30692                                         |
| 6                           | 2800-5600                          | 4000                                 | 2800                           | 26,7                                                          | 32,5                                                                                          | 38,4                                                                   | 46,4                                                                                                | 10,3                                               | 0,25583                                         |
| $\overline{7}$              | 5600-11200                         | 8000                                 | 5600                           | 25,2                                                          | 31,1                                                                                          | 37,1                                                                   | 45,1                                                                                                | 9,6                                                | 0,07252                                         |

*Таблиця 2. Початкові дані по спектру мовного сигналу і АЧХ*

| $No$ смуги                      |                                  |          |                  |                                |                      |                |                    |
|---------------------------------|----------------------------------|----------|------------------|--------------------------------|----------------------|----------------|--------------------|
| -<br>$Z_i$ , $\Box$ b           | $\overline{\phantom{0}}$<br>ر. . | <u>.</u> | <b>4.1</b>       | $\sim$ $\cdot$<br><b>∠⊤.</b> J | $\sim$<br>ت میں سکت  | $\sim$<br>تنصب | $\sim$ $\sim$<br>ر |
| -<br>$\bm{D}$ ni, $\bm{\Box}$ D | $\sim$<br>----                   |          | $\Omega$<br>20.3 | $\sim$<br>.                    | $\Omega$<br>$\cdots$ | 10.4           | $1 - r$            |

*Таблиця 3 Характеристики мовних сигналів в октанових смугах*

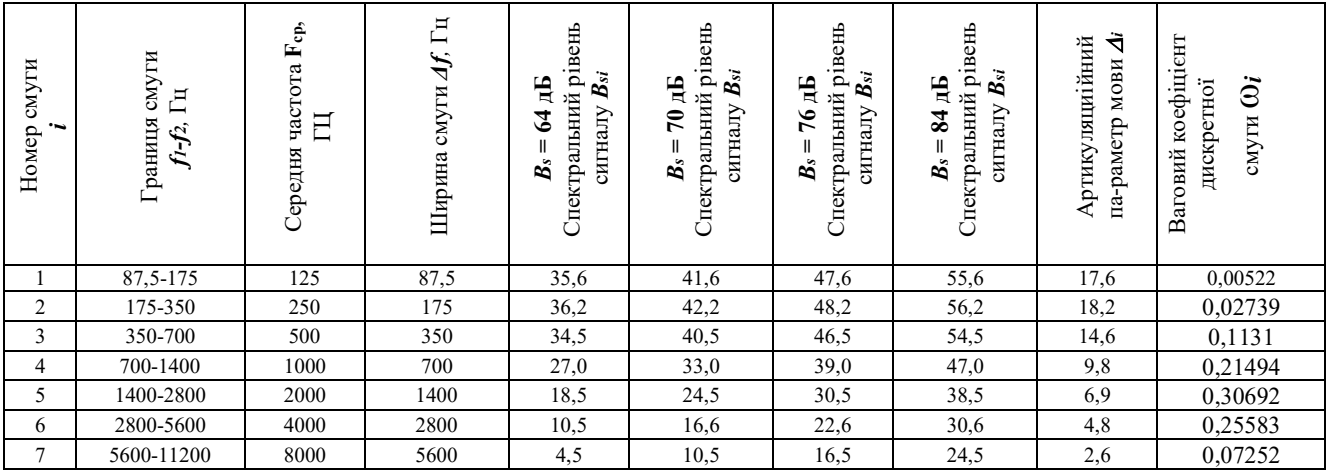

*Таблиця 4 Початкові данні по спектру мовного сигналу і АЧХ середовища розповсюдження*

| CMV <sub>D</sub> |   |            |     |     |      |   |                |
|------------------|---|------------|-----|-----|------|---|----------------|
| ЩΕ<br><b>LI</b>  | . |            | . . | .   |      |   |                |
| Dni.             |   | 44<br>− т. | . . | $-$ | 20.5 | - | $\overline{1}$ |

*Таблиця 5. Характеристики мовних сигналів в рівноартикуляційних смугах*

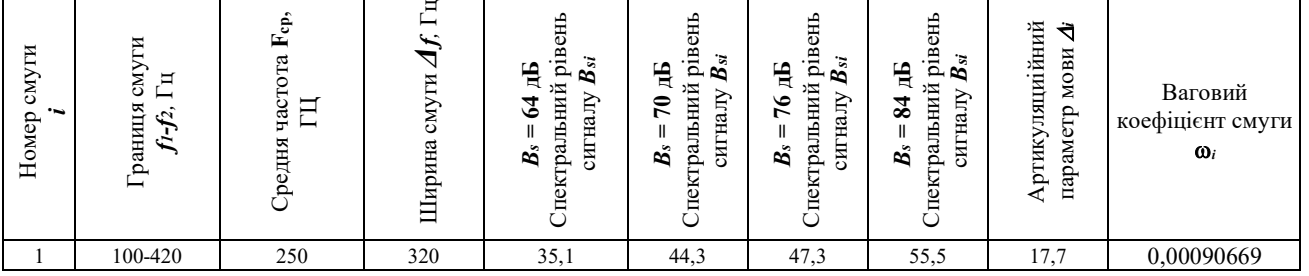

|                | Житомирська<br>політехніка |      | МІНІСТЕРСТВО ОСВІТИ І НАУКИ УКРАЇНИ<br>ДЕРЖАВНИЙ УНІВЕРСИТЕТ «ЖИТОМИРСЬКА ПОЛІТЕХНІКА»<br>Система управління якістю відповідає ДСТУ ISO 9001:2015 |      |               |      |      |      |  |               |
|----------------|----------------------------|------|----------------------------------------------------------------------------------------------------|------|---------------|------|------|------|--|---------------|
|                |                            |      |                                                                                                    |      | Екземпляр № 1 |      |      |      |  | $Apx$ 45 / 34 |
|                |                            |      |                                                                                                    |      |               |      |      |      |  |               |
| $\overline{c}$ | 420-570                    | 500  | 150                                                                                                    | 33,8 | 39,8          | 45,8 | 53,8 | 12,5 |  | 0,0015757     |
| 3              | 570-710                    | 650  | 140                                                                                                    | 31,2 | 37,2          | 43.2 | 51.9 | 12,1 |  | 0,0027382     |
| 4              | 710-865                    | 800  | 155                                                                                                    | 29,2 | 35,2          | 41.3 | 51.6 | 9,8  |  | 0,0057584     |
| 5              | 865-1030                   | 950  | 165                                                                                                    | 28,0 | 32,0          | 38,1 | 49.0 | 9,1  |  | 0.0072691     |
| 6              | 1030-1220                  | 1125 | 190                                                                                                    | 23,4 | 29,3          | 35,4 | 43,4 | 8,4  |  | 0,01437       |
| 7              | 1220-1410                  | 1300 | 190                                                                                                    | 22,1 | 28,0          | 34,0 | 42,0 | 7,7  |  | 0,026754      |
| 8              | 1410-1600                  | 1500 | 190                                                                                                    | 20,6 | 26,6          | 32,6 | 40.6 | 7,0  |  | 0,038462      |
| 9              | 1600-1780                  | 1700 | 180                                                                                                    | 19,6 | 25,6          | 31,6 | 39.6 | 6.5  |  | 0,048091      |
| 10             | 1780-1960                  | 1875 | 180                                                                                                    | 18,9 | 24,8          | 30.7 | 38.7 | 6Д   |  | 0,059233      |
| 11             | 1960-2140                  | 2050 | 180                                                                                                    | 16,9 | 22,8          | 28,8 | 36.8 | 5,8  |  | 0,06153       |
| 12             | 2140-2320                  | 2225 | 180                                                                                                    | 15,4 | 21,4          | 27,4 | 35,4 | 5,5  |  | 0,074174      |
| 13             | 2320-2550                  | 2425 | 230                                                                                                    | 14.1 | 20,0          | 26,2 | 34,0 | 5,2  |  | 0,085752      |
| 14             | 2550-2900                  | 2725 | 350                                                                                                    | 13,4 | 19.3          | 25,3 | 33,3 | 4,9  |  | 0,09419       |
| 15             | 2900-3300                  | 3100 | 400                                                                                                    | 11,8 | 17,8          | 23,9 | 31,7 | 4,6  |  | 0.10697       |
| 16             | 3300-3660                  | 3500 | 360                                                                                                    | 10,7 | 16,8          | 22,8 | 30,9 | 4,3  |  | 0,11179       |
| 17             | 3660-4050                  | 3850 | 390                                                                                                    | 9,1  | 15,1          | 22,2 | 30,1 | 4,1  |  | 0,097688      |
| 18             | 4050-5010                  | 4550 | 960                                                                                                    | 8,6  | 14,6          | 20,6 | 28,6 | 3,6  |  | 0,076352      |
| 19             | 5010-7250                  | 6150 | 2240                                                                                                    | 7,8  | 11,9          | 17,9 | 25,8 | 3,0  |  | 0,052398      |
| 20             | 7250-10000                 | 8600 | 2750                                                                                                    | 3,6  | 9,6           | 15,5 | 23,7 | 2,5  |  | 0,031744      |

*Таблиця 6. Початкові дані по спектру мовного сигналу і АЧХ*

| $N_2$ смуги                |                        |                  |              |                       |                                  |      |                         |                      |                          | 10     |
|----------------------------|------------------------|------------------|--------------|-----------------------|----------------------------------|------|-------------------------|----------------------|--------------------------|--------|
| $Z_i$ , $\mathfrak{A}$     | ر ۱۰۰                  | $\sim$<br>ر در ۱ | 52<br>ر در ۱ | $ -$<br>ت             | 212<br>ل د اسک                   | 24,3 | 24.3                    | 23,3                 | 22.2<br>ر د سه سه        |        |
| $B_{ni}$ , $\overline{AB}$ | 30,3                   | 25.2<br>ر در ب   | 23,3         | $\mathcal{L}$<br>44.L | 212<br>21.2                      | 20,3 | 19.5                    | 18.8                 | 102<br>10.2              |        |
| <b>Месмуги</b>             |                        | $\overline{ }$   |              | 14                    |                                  |      |                         |                      | 10                       | 20     |
| $Z_i$ , $\mathbb{A}$       | $^{\sim}$<br>ر د ۱۰ سه | 20,3             | 19.3         | 18,3                  | $ -$<br>ر ۱۰۰                    | 16,3 | $\sim$ $\sim$<br>ر در ۱ | 14.3                 | $\sim$<br>19.9           | ر د که |
| $B_{ni}$ , $\overline{AB}$ | $\sim$<br>ر. ، ، ا     | 16.9             | 16.5         | 16.0                  | $\overline{\phantom{0}}$<br>ر.رد | 15.0 | 14.6                    | $\sim$<br>-4<br>روزر | $\sim$ $\sim$<br>$1 + 1$ |        |

*Таблиця 7. Характеристики мовних сигналів в рівноартикуляційних смугах*

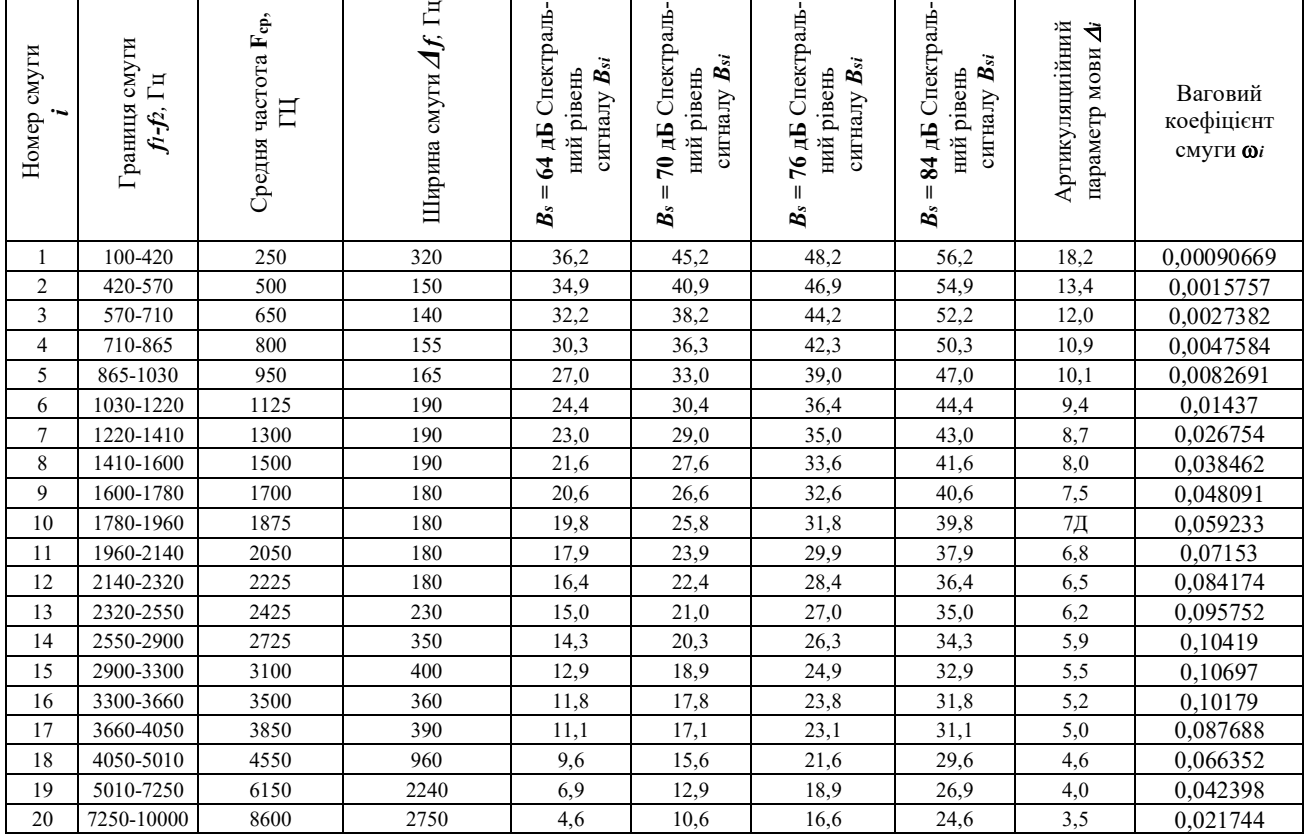

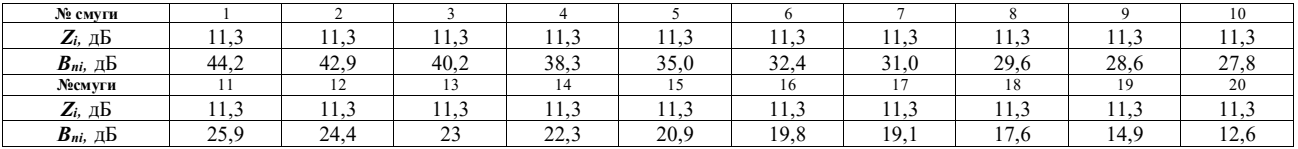

*Таблиця 8. Початкові дані по спектру мовного сигналу і АЧХ*

# **5. Контрольні запитання**

- 1. Що розуміють під звуковим тиском?
- 2. Що розуміють під силою (інтенсивністю) звуку?
- 3. Що розуміють під рівнем сили звуку?
- 4. Що розуміють під порогом чутності?
- 5. Що розуміють під гучністю звуку?
- 6. Що розуміють під динамічним діапазоном?
- 7. Дати класифікацію акустичних каналів витоку інформації.
- 8. Пояснити принципи та природу утворення акустичних каналів витоку інформації.
- 9. Пояснити принципи та способи перехоплення акустичної інформації з

допомогою технічних засобів.

### **6. Обробка результатів вимірювань та зміст звіту:**

- 1. Мета лабораторної роботи;
- 2. Результати теоретичних розрахунків;
- 3. Графічні залежності ;
- 4. Відповіді на контрольні питання;
- 5. Висновки.

#### **Лабораторна робота №6**

### **Дослідження можливостей програмного забезпечення DigiScan EX широкосмугового приймача AR8200**

#### **1. Мета роботи:**

а) Дослідити можливості програмного забезпечення DigiScan EX. б) Оцінити потенційні можливості широкосмугового приймача AR8200.

#### **2. Завдання на лабораторну роботу**

2.1. Проведення сканування заданого діапазону частот.

2.2. Дослідження можливості DigiScan EX щодо пошуку сигналів певної модуляції.

2.3. Дослідження можливості DigiScan EX щодо аналізу частотного діапазону.

#### **3. Теоретичні відомості**

DigiScan EX розкриває можливості Вашого скануючого приймача і дозволяє виробляти пошукове захід на професійному рівні:

• Програмне забезпечення містить широкий набір алгоритмів пошуку та обробки сигналів.

• Під час пошуку проводиться загальне і уточнююче сканування, що забезпечує точне вимірювання середньої частоти сигналу.

• Алгоритм аналізу спектра якісно виділяє сигнали з одержуваних даних

• При пошуку може використовуватися багатосекторний поріг, еталонна панорама або комбінація порога і панорами

• Режим зняття фону дозволяє заносити в базу «дружні сигнали» і знімати панорами для подальшого використання під час пошуку

• Вбудований мікрофон і режими кореляції дозволяють автоматично класифікувати сигнали по рівню небезпеки, як в пасивному, так і активному режимі

• Ядро бази даних Microsoft Access забезпечує великі можливості обробки даних фільтрацію, сортування, роботу із записами, формування звітів для друку або в PDFфайл

• Може вестися автоматична звукозапис виявлених сигналів

• Функції радіомоніторингу дозволяють виробляти сканування з довільним кроком і модуляцією,програмувати умови продовження і виробляти автоматичну звукозапис

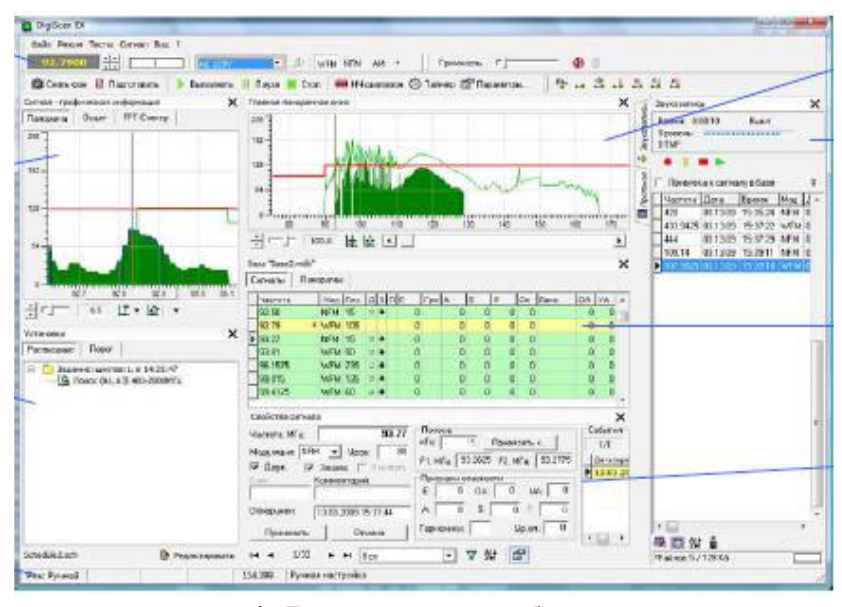

# **4. Виконання роботи**

1. Підключіть радіоприймач до комп'ютера.

2. Дослідіть можливості широкосмугового приймача AR 8200 (або іншого).

3. Встановіть програму DigiScan EX на ноутбуці.

4. Дослідіть можливості щодо сканування певного діапазону частот у залежності від виставленого рівня порогу*.*

5. Дослідіть можливості щодо сканування певного діапазону частот у залежності від виставленого виду модуляції*.*

6. Дослідіть можливості щодо роботи з базою даних.

### **5. Контрольні запитання**

1. Призначення програму DigiScan EX.

2. Призначення широкосмугового приймача AR 8200.

3. Можливості DigiScan EX щодо сканування певного діапазону частот.

4. Можливості широкосмугового приймача AR 82005. Особливості сканування частотного діапазону.

#### **6. Обробка результатів вимірювань та зміст звіту:**

1. Мета лабораторної роботи;

2. Інтерфейс програми DigiScan EX;

3. Скріншоти виконання роботи по пунктах;

4. Висновки.

#### **Лабораторна робота №7**

# **Дослідження можливостей програмного забезпечення SDR sharp з SDR радіоприймачем Hаck RF**

#### **1. Мета роботи:**

1. Дослідити можливості програмного забезпечення SDR sharp.

2. Оцінити потенційні можливості широкосмугового приймача Hаck RF.

#### **2. Завдання на лабораторну роботу**

2.1. Проведення сканування заданого діапазону частот.

2.2. Дослідження можливості SDR sharp щодо пошуку сигналів певної частоти та модуляції.

2.3. Дослідження можливості Huck RF щодо аналізу частотного діапазону.

#### **3. Теоретичні відомості**

Програмно визначена радіосистема (англ. Software-defined radio, SDR) – радіопередавач та/або радіоприймач, що використовує технологію, що дозволяє за допомогою програмного забезпечення встановлювати або змінювати робочі радіочастотні параметри, включаючи, зокрема, діапазон частот, тип модуляції або вихідну потужність виключенням зміни робочих параметрів, що використовуються під час звичайної попередньо визначеної роботи з попередніми установками радіопристрою, відповідно до тієї чи іншої специфікації або системи.

Програмно визначена радіосистема виконує значну частину цифрової обробки сигналів на звичайному персональному комп'ютері або ПЛІС. Метою такої схеми є радіоприймач або радіопередавач довільних радіосистем, що змінюється шляхом програмної переконфігурації (звідси походить альтернативне найменування таких систем - програмно-конфігуровані).

Яке залізо вибрати для SDR. Побутових (аматорських) SDR, які можна просто купити в магазині, багато: Funcube Dongle, RTL-SDR, USRP, OsmoSDR, BladeRF, HackRF, AirSpy, пристрої LimeSDR USB Type-A та інші. Одним із найпопулярніших пристроїв є HackRF. Цей пристрій має великий діапазон підтримуваних частот, а також прийнятна (порівняно з деякими іншими моделями) ціна.

HackRF One, рис. 7.1, має характеристики:

- Діапазон частот**: 1 MHz – 6 GHz;**
- Смуга пропускання**: 8-20 MHz;**
- Дискретизація**: 8 – 20 Msps;**
- Напівдуплексний ресівер;
- • Збільшення потужності прийому та передачі, а також фільтр частот налаштовується программно;
- Інтерфейс хоста**: USB 2.0;**
- Операційні системи**: Windows, Linux, Mac.**
- •

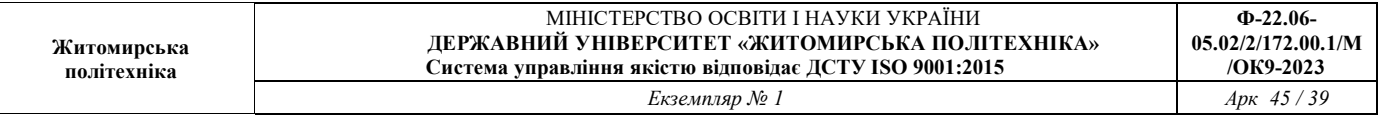

Як можна побачити, пристрій досить повільний інтерфейс USB 2.0, а також частота пропускання тільки 20 MHz, тобто це не самий «ТОП». Але для цього вистачить. До того ж останнім часом на пристрій сильно знизилася ціна. І ще, хоча в характеристиках зазначена частота, що підтримується 1 MHz - 6 GHz, але можна вийти за цей діапазон. Цей пристрій має прошивку з відкритим вихідним кодом. Воно сумісне з GNU Radio, SDR# та іншими програмами. Хороша сумісність із Linux.

### **Запобіжні заходи для HackRF**

Не можна запускати прийом або передачу даних без підключеної антени! Це дуже важливо, оскільки прилад не контролює, чи антена під'єднана і в будь-якому випадку під навантаженням подає електрику, тому без антени HackRF може просто згоріти.

Або замість антени використовуйте заглушку – мається на увазі не пластикові червоні заглушки, які захищають від пилу, а заглушку з функцією споживання навантаження – золотиста «гайка», яка навертається на гніздо антени.

У приладі три однакові SMA female роз'єми: два на одній стороні і один на іншій стороні. Роз'єм для антени це той, який розташований один (інші два призначені для синхронізації кількох пристроїв HackRF).

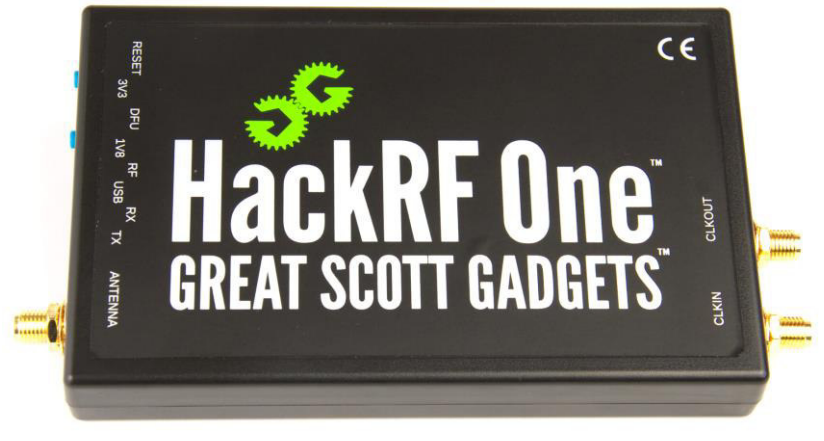

Рисунок 7.1

Екран SDR sharp для роботи з HackRF наведено на рис. 7.2

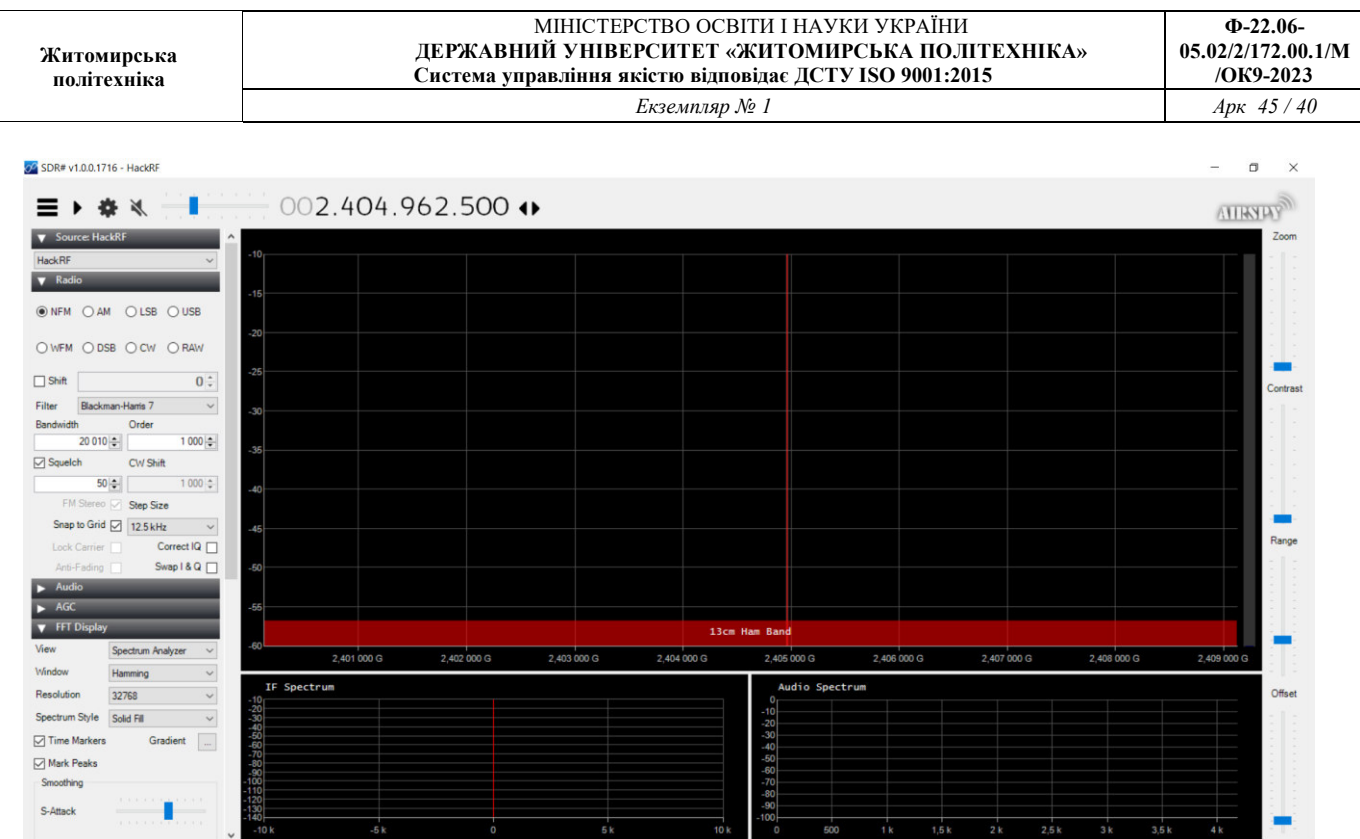

Рисунок 7.2

### **4. Виконання роботи**

1. Прикрутіть антену до Hаck RF.

2. Підключіть Hаck RF за допомогою USB до комп'ютера.

3. Дослідіть можливості широкосмугового радіоприймача Hаck RF.

3. Встановіть програму SDR sharp на ноутбуці.

4. Дослідіть можливості щодо сканування певного діапазону частот у залежності від виставлених параметрів ширини смуги пропускання, типу антени, рівня підсилення сигналу, виставленого виду модуляції*.*

6. Виміряйте в ручному та автоматичному режимі параметри 3-х радіовипромінювань в різних частотних діапазонах за індивідуальним завданням.

# **5. Контрольні запитання**

1. Призначення програму SDR sharp.

2. Призначення широкосмугового приймача Hаck RF.

3. Можливості SDR sharp щодо сканування та вимірювання параметрів певного діапазону частот.

4. Можливості широкосмугового приймача AR 8200.

5. Особливості сканування частотного діапазону 1 MHz – 6 GHz.

# **6. Обробка результатів вимірювань та зміст звіту:**

- 1. Мета лабораторної роботи;
- 2. Інтерфейс програми SDR sharp;
- 3. Скріншоти виконання роботи по пунктах;
- 4. Висновки.

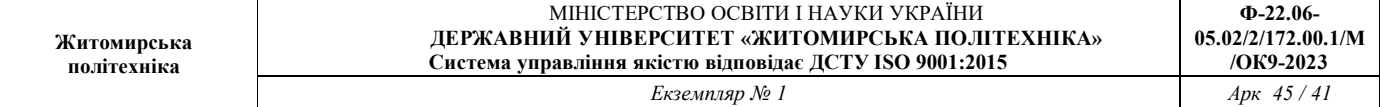

#### **Лабораторна робота №8**

#### **Створення проекту системи відеоспостереження офісної будівлі**

#### **1. Мета роботи**

Метою роботи є створення проекту системи відеоспостереження офісної будівлі в САПР IP Video System Design Tool.

#### **2. Короткі теоретичні відомості**

IP Video System Design Tool дозволяє швидко знайти оптимальну кількість і розташування камер відеоспостереження, виконати розрахунок системи відеоспостереження, оцінити довжину кабелів і відобразити на плані місцевості або приміщення зони ідентифікації, розпізнавання, детектування на основі щільності пікселів, змоделювати перешкоди в 2D і 3D для виявлення мертвих зон і надати замовнику професійно виглядає ескізний проект системи відеоспостереження, забезпечений результатами тривимірного моделювання. І все це можна зробити віддалено, не виїжджаючи на об'єкт, рис. 8.1.

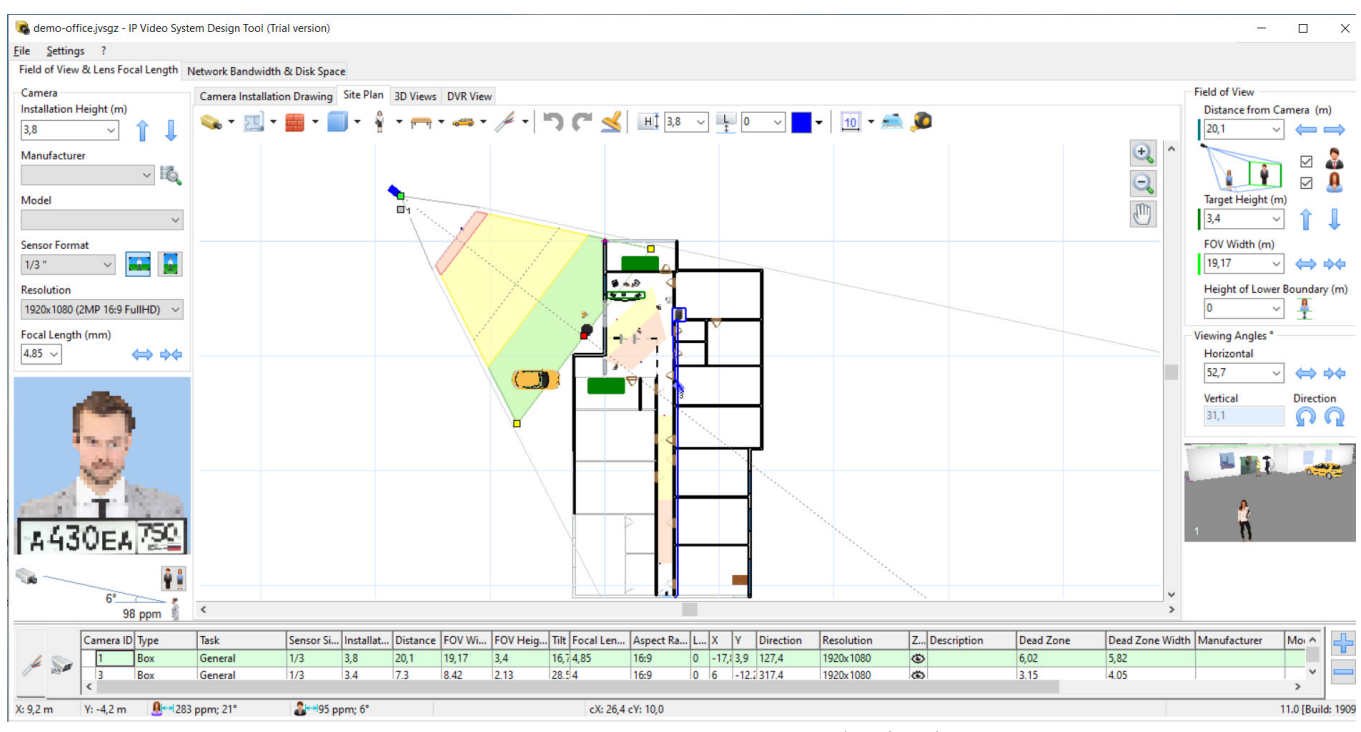

Рисунок 8.1 – план будівлі

У процесі планування і проектування системи відеоспостереження потрібно визначити скільки і яких відеокамер буде потрібно, де і як розмістити камери, потрібно визначити зони огляду, розрахувати фокусна відстань об'єктивів і кількість пікселів на метр. При цьому, при збільшенні кута огляду камери зменшується дозвіл спостережуваних об'єктів. Тому проектувальнику або монтажника доводиться шукати баланс між можливістю розпізнавання / ідентифікації людей в кадрі, розміром зони огляду і кількістю і типом встановлених камер.

При цьому існуючі калькулятори об'єктивів не допоможуть визначити ефективність застосування мегапіксельних камер, і не дозволять побачити заздалегідь яке зображення в результаті буде бачити оператор системи.

Крім розрахунків пов'язаних підбором камер, вибором об'єктивів і розташуванням, проектувальнику потрібно розрахувати обсяг відеоархіву, а в разі використання IP камер буде потрібно також оцінити навантаження на локальну мережу.

Дана програма спеціально розроблена для установників систем відеоспостереження яким часто не вистачає часу щоб вирішувати розрахункові завдання, виїжджати на об'єкт і ставити досліди на місці.

Програма проста в обігу і при цьому має всі основні функції для планування і проектування відеоспостереження.

Кінцевим замовникам програма буде корисна як для створення грамотного технічного завдання на проектування системи відеоспостереження та ескізного проекту, так і для самостійного проектування.

Для зазначених параметрів установки, програма показує змодельоване зображення з телевізійної камери, і відображає на кресленні за допомогою різних кольорів зони огляду в яких можливо детектування, огляд, розпізнавання або ідентифікація людини або номерного знака.

### **3. Завдання до роботи**

1. Створити **новий проект** відео спостереження та розпізнавання облич офісної будівлі.

 2. **Додати в новий проект нові тривимірні моделі**: нові моделі людей, 3D моделі для машин, тварини, велосипед, велопарковка, вуличні ліхтарі).

3. **Зберегти проект в pdf: File – экспорт в pdf – Ок.**

В версії 11 дослідити можливості програми:

Проектування Систем розпізнавання номерів: Додано новий тип візуалізації зон: "Автоматичне розпізнавання номерних знаків" і для камери можна задати задачу: розпізнавання номерів в списку камер (Версія Pro). Розпізнавання Осіб - Додано новий тип візуалізації зон: Автоматичне розпізнавання осіб і можливість для камери вибрати однойменну завдання (Pro).

Стіни: можна задавати толщенной стіни. Для обох сторін стіни можна вибрати колір і текстуру. Термальні камери: Новий тип візуалізації зон (Критерій Джонсона). Відстань інфрачервоного підсвічування IR-distance для камер: відображається червоною лінією якщо відстань вказано в базі даних.

Список кабелів: сумарна довжина кабелю по типам відображається праворуч від списку кабелів. Поліпшено функції роботи з базою даних відеокамер (підбір камер за параметрами, потрібно переглядати зображення та параметрів камер, вибір необхідних стовпців, додавання в обрані, редагування, копіювання, відключення непотрібних брендів для більш швидкого завантаження програми).

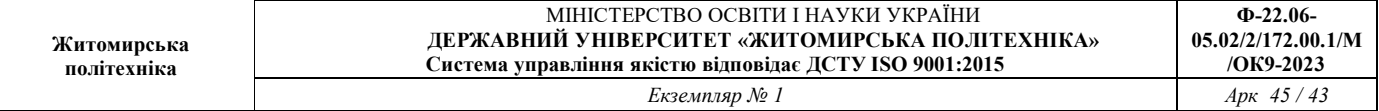

Камери зняті з виробництва працювати не будуть в базі камер.

Карти Google: можна вводити широту і довготу в адресному рядку.

Інтерфейс (UI): додана кнопка "Коррідорний режим" (9:16, 3: 4 ....). Список вибору співвідношень сторін камер прибраний щоб не заплутувати користувача. UI: Підтримка багатомоніторних конфігурацій комп'ютера. Перемикач режиму Повний Екран (клавіша F11) відкриває вікно 3D Віда з панеллю інструментів на другому моніторі. UI: Значення щільності пікселів (пікселів на метр) і кут нахилу мети до камери показаний під Індикатором Густині Пікселів (пікселізованное особа з номерним знаком). UI: Кнопка "Показати / Приховати Зони" додана в панель інструментів на вкладці 3D Вид.

UI: Додана кнопка поруч з "Індикатором щільності пікселів" щоб змінювати номерний знак і 3D моделі в кінці і на початку зони огляду. Можна робити вигнуті паркани і картини (по правій кнопці миші - команда вигнуті). Новий 3D об'єкт: горизонтальний циліндр (висота задається параметром H). Підтримується формат файлу TIFF для підкладок.

Використати оновлені в базі даних камери Avigilon, AXIS, Hanwha, Hikvision, Interlogic, Panasonic, Uniview. Додані камери Novicam, Luna, Amatek в базу даних камер. Кількість камер в базі даних: більш 8300.

# **4. Вміст звіту**

- 1. Мета роботи.
- 2. Збережений проект в pdf.
- 3. Висновки по роботі.
- 4.

### **5. Контрольні запитання**

- 1. До складу даної програми входить графічний блок моделювання зон огляду відеокамер, що враховує висоту установки камери і відображає зони детектування, розпізнавання, ідентифікації людей на основі розрахунку ...?
- 2. До складу програми входить ...?
- 3. Підтримується можливість завантаження планів приміщення або карт місцевості в форматах PDF, JPEG, BMP, PNG і ….. в версії Pro.
- 4. У якій версії програма дозволяє завантажувати власні тривимірні моделі в популярному відкритому форматі Collada (файли з розширенням DAE) або в форматі OBJ.
- 5. Що таке розрізнення відеокамер, фокусна відстань об'єктива, як розрахувати кут огляду відеокамери і вибрати оптимальне розміщення відеокамер на плані приміщення або карти місцевості?
- 6. Що дозволяє розраховувати калькулятор IP камер?
- 7. Програма підтримує експорт проекту в форматі …?

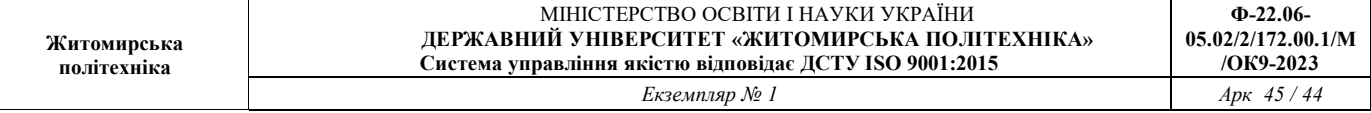

8. Проектувальник може легко обмінюватися проектами і зображеннями, отриманими в програмі за допомогою функції ...?

#### **Література**

1. Барило Г.І., Вісьтак М.В., Готра З.Ю., Лесінський В.В., Політанський Л.Ф. Електронні елементи та пристрої систем безпеки й охорони: Навчальний посібник. – За ред. Готри З.Ю. – Чернівці: Рута, 2017. – 216 с.

2. Гребенюк А.М. Основи управління інформаційною безпекою: навч. посібник / А.М. Гребенюк, Л.В. Рибальченко. Дніпро: Дніпроп. держ. унт внутріш. справ, 2020. – 144 с.

3. Лизанчук В. Інформаційна безпека України: теорія і практика: навч. посібник / В. Лизанчук. Львів: ЛНУ, 2017. – 728 с. ISBN: 978-617-10-0389-7

4. Технології захисту інформації в інформаційно-телекомунікаційних системах : навч. посіб. / А. В. Жилін, О. М. Шаповал, О. А. Успенський ; ІСЗЗІ КПІ ім. Ігоря Сікорського. – Київ : КПІ ім. Ігоря Сікорського, Вид-во «Політехніка», 2021. – 213 с.

5. Graham Bartlett, Amjad Inamdar. IKEv2 IPsec Virtual Private Networks: Understanding and Deploying IKEv2, IPsec VPNs, and FlexVPN in Cisco IOS. – Cisco Press,  $2016 - 608$  c.

6. Доктрини «Інформаційної безпеки України» від 25 лютого 2017 року № 47/2017. [Електронний ресурс]. – Режим доступу : <https://zakon.rada.gov.ua/laws/show/uk-ru/47/2017?lang=uk#Text>